# istat<br>working working<br>Manare papers and

N. 8 2012

# **La ristrutturazione dell'indagine sulla popolazione straniera residente**

*Mauro Albani e Paola Brandimarti*

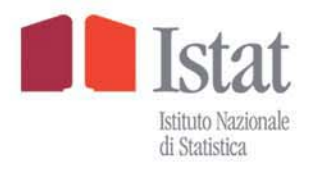

# istat<br>working monare papers

N. 8 2012

# **La ristrutturazione dell'indagine sulla popolazione straniera residente**

*Mauro Albani e Paola Brandimarti*

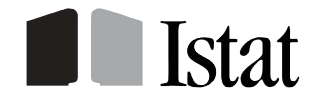

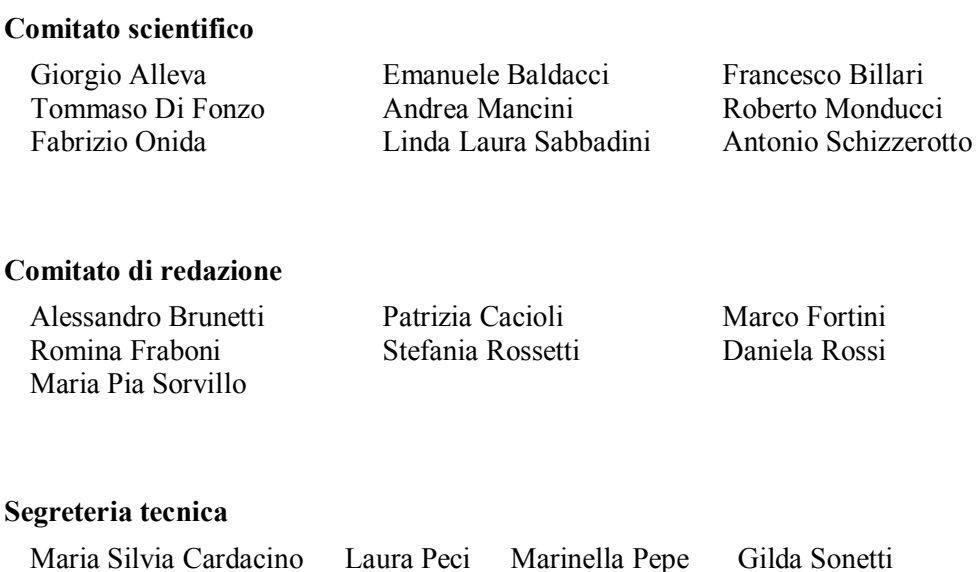

# **Istat Working Papers**

La ristrutturazione dell'indagine sulla popolazione straniera residente

N. 8/2012

ISBN 88-458-1722-9

Istituto nazionale di statistica Servizio Editoria Via Cesare Balbo, 16 – Roma

# **La ristrutturazione dell'indagine sulla popolazione straniera residente**

*Mauro Albani, Paola Brandimarti1*

# **Sommario**

*Il lavoro elenca le principali innovazioni introdotte nella nuova procedura per l'acquisizione controllata e il trattamento dei dati dell'indagine Istat "Movimento e calcolo della popolazione straniera residente e struttura per cittadinanza". Si tratta di una rilevazione totale, svolta presso le anagrafi dei circa 8.100 comuni italiani, che a partire dal 1993, con cadenza annuale, raccoglie informazioni territorialmente disaggregate fino al livello comunale sull'ammontare della popolazione straniera residente in Italia, sul suo movimento naturale e migratorio e sulla sua distribuzione per sesso e cittadinanza.* 

*A seguito dei cambiamenti intervenuti nel corso degli anni nel quadro normativo di riferimento, nei contenuti di interesse, nel processo produttivo e nella tecnologia, si è manifestata la necessità di una completa ristrutturazione delle procedure che sovrintendevano alla rilevazione e al trattamento dei dati dell'indagine, con l'introduzione di una serie di nuove funzionalità.* 

*Negli ultimi anni si è assistito, tra l'altro, a un'imponente diffusione della modalità di trasmissione dei dati per via telematica, fattore positivo che ha comportato, come conseguenza, la necessità intervenire rapidamente per adeguare gli strumenti utilizzati nel processo produttivo al nuovo contesto di riferimento.* 

*All'interno di un quadro di sempre maggiore riduzione delle risorse disponibili, la completa ristrutturazione del processo di acquisizione, trattamento e validazione dei dati dell'indagine attuata garantisce notevoli guadagni in termini di efficienza ed efficacia e consente di mantenere gli impegni previsti, anche a livello internazionale, riguardo la tempestività e la qualità dell'informazione da diffondere.* 

**Parole chiave:** Sistema MODEM, Modello Istat P.3, Indagine sulla popolazione straniera residente.

# **Abstract**

*This paper describes the main innovations introduced by the reengineering of the acquisition and data processing procedure of the Istat survey on "Demographic balance of foreign resident population and structure by citizenship": a census-type survey, held on foreign resident population municipal registers and conducted among the about 8,100 Italian municipalities. Since 1993, the survey collects yearly information about the amount of foreign resident population in Italy, its natural movement and migration and its distribution by sex and citizenship. Due to the changes occurred in contents, process and technology over the years the need to introduce new features in the survey data collecting and processing procedures has arisen. These changes, togheter with the expansion of data transmission via Internet, determined significant gains in efficiency and effectiveness, allowing Istat to achieve its commitments at the international level regarding timeliness and quality of the information disseminated.* 

**Keywords:** MODEM, Istat P.3, Resident foreign population.

<sup>&</sup>lt;u>.</u> 1 Il documento, a cura di Mauro Albani, è stato redatto da Mauro Albani per i paragrafi: Sommario, Abstract, 1, 2.1, 3.1, 3.2, 3.3, 3.4, 3.5, 3.6, 3.7, 3.8, 3.9, 3.10, 4, Riferimenti bibliografici e Allegati; da Paola Brandimarti per il paragrafo: 2.2.

# **Indice**

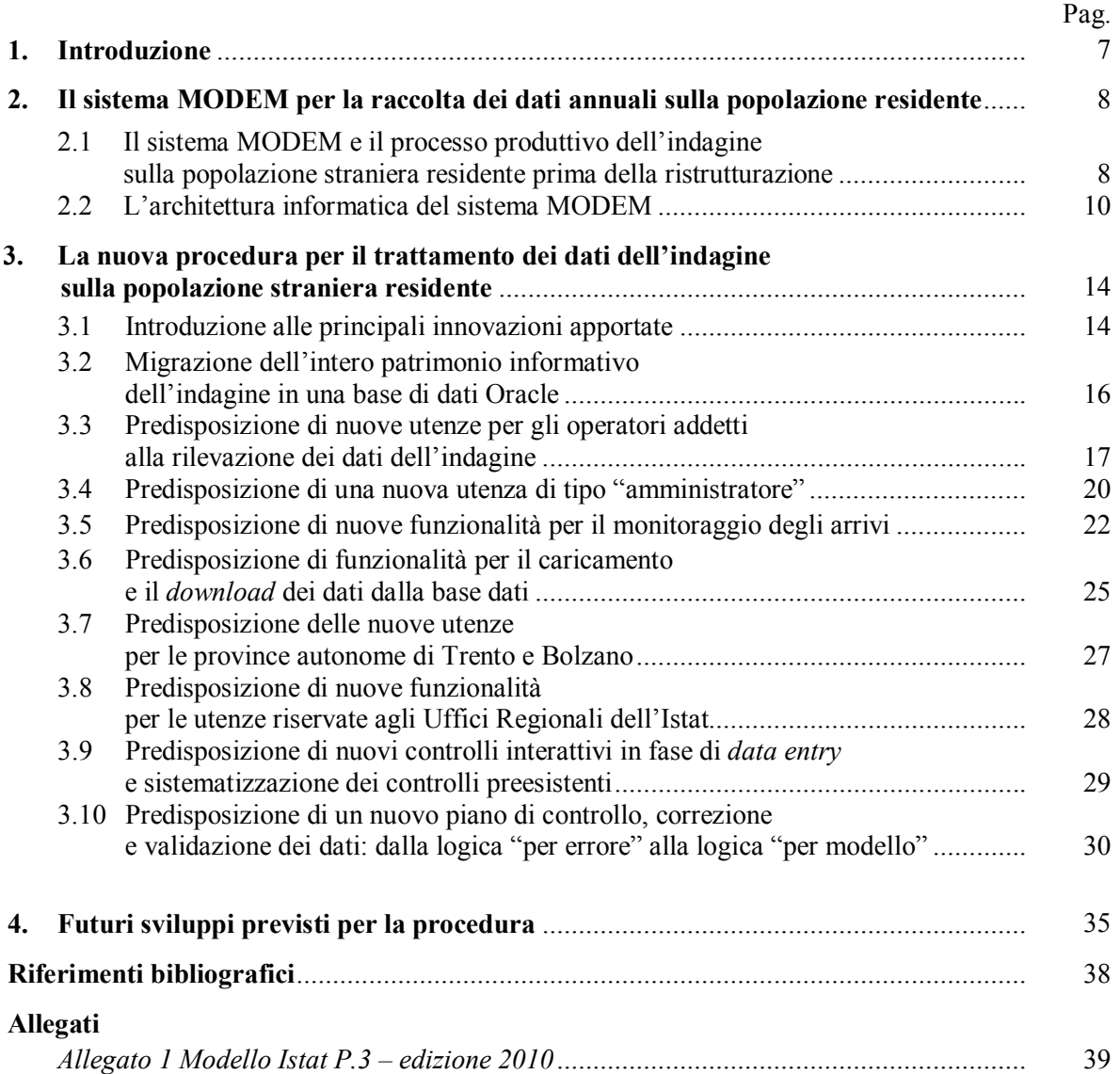

#### **1. Introduzione**

L'indagine "Movimento e calcolo della popolazione straniera residente e struttura per cittadinanza", codice P.S.N. Ist-00202, per semplicità nel prosieguo convenzionalmente denominata: "Indagine sulla popolazione straniera residente" è una rilevazione totale, iniziata nel 1993 e svolta annualmente sui circa 8100 comuni italiani. Il modello di rilevazione, denominato Istat P.3 (cfr. gli Allegati per la versione cartacea del modello 2009), viene compilato con le informazioni raccolte presso gli archivi anagrafici comunali sull'ammontare della popolazione straniera residente in Italia, sul suo movimento naturale e migratorio e sulla sua distribuzione per sesso e cittadinanza. L'ammontare della popolazione straniera residente al 31 dicembre di ogni anno, distinta per sesso e cittadinanza, è ottenuto per calcolo, a partire dai risultati dell'ultimo Censimento generale della popolazione e sommando a questi, anno per anno, il relativo movimento anagrafico (iscrizioni e cancellazioni). A tal fine l'indagine rileva, per ciascun anno, le frequenze dei flussi in ingesso (iscrizioni) e in uscita (cancellazioni), registrate nell'anno dalle anagrafi dei comuni italiani, distinte secondo alcune tipologie. In particolare, i flussi relativi al movimento naturale della popolazione straniera residente (nascite e decessi), quelli del movimento migratorio interno e quelli relativi al movimento migratorio estero, i dati sulle acquisizioni della cittadinanza italiana, i dati sul movimento residuale (tra cui ad esempio le cancellazioni operate d'ufficio dalle anagrafi per irreperibilità dello straniero a seguito di accertamenti). Viene, inoltre, rilevato l'ammontare a fine anno della popolazione straniera minorenne e, a partire dall'anno 2006 quello dei residenti stranieri nati in Italia, entrambi distinti per sesso. A partire dall'anno 2007 è disponibile anche l'informazione sulle famiglie con almeno uno straniero e sulle famiglie con capofamiglia straniero.

I risultati dell'indagine, diffusi con vari strumenti, vengono tra l'altro pubblicati sui portali di diffusione dell'Istituto: I.Stat (http://dati.istat.it/) e DEMO (http://demo.istat.it/).

Attualmente, circa il 90% dei comuni utilizza procedure telematiche per la raccolta dei dati dell'indagine; il restante 10% ricorre ancora al modello cartaceo. Nel corso degli anni, l'indagine ha subito numerosi cambiamenti sia in relazione ai contenuti informativi, di volta in volta aggiornati o ampliati, sia in relazione alle modalità di rilevazione e di trattamento dell'informazione.

La normativa di riferimento per l'Indagine sulla popolazione straniera residente è rappresentata, a livello nazionale, dal Regolamento Anagrafico (approvato con D.P.R. n. 223 del 30 maggio 1989). A livello europeo l'indagine è sottoposta, inoltre, al Regolamento (Ce) n. 862 del Parlamento Europeo e del Consiglio dell'11 luglio 2007, relativo alle statistiche comunitarie in materia di migrazione e di protezione internazionale. Quest'ultimo, tra l'altro, stabilisce termini precisi riguardo i tempi di rilascio e di pubblicazione delle informazioni validate in materia di migrazioni.

Nel corso del tempo è sorta l'esigenza di introdurre nuove funzionalità nell'ambito delle procedure che sovrintendono alla rilevazione, alla lavorazione e alla validazione dei dati del modello Istat P3, in relazione ai cambiamenti cui si è fatto cenno in precedenza, alle novità in campo normativo, alla sempre maggiore diffusione dell'invio telematico dei dati e alla contemporanea riduzione delle risorse.

Un sostanziale progresso nell'ambito del processo di produzione dei dati dell'Indagine sulla popolazione straniera residente è stato fornito dallo sviluppo, nel corso degli anni 2000, del sistema MODEM, utilizzato nel tempo da un numero sempre crescente di comuni e attivo su Internet (http://www.modem.istat.it/). Il sistema consente la rilevazione per via telematica delle informazioni di alcune importanti indagini del settore delle statistiche sulla popolazione. In particolare , oltre alla rilevazione di cui nel presente lavoro, la rilevazione del movimento e calcolo della popolazione residente - modello Istat P.2, la rilevazione della popolazione residente per età, sesso e stato civile - Posas, la rilevazione della popolazione straniera residente per età e sesso - Strasa. Grazie a un sistema di utenze e *password*, previa identificazione, hanno accesso al sistema MODEM i comuni e il personale autorizzato dell'Istat.

Una speciale sezione del sistema è dedicata all'Indagine sulla popolazione straniera residente. La reingegnerizzazione del processo di acquisizione e lavorazione dei dati dell'Indagine è stata attuata potenziando e incrementando con nuove funzionalità questa specifica sezione del sistema MODEM.

# **2. Il sistema MODEM per la raccolta dei dati annuali sulla popolazione residente**

2.1 Il sistema MODEM e il processo produttivo dell'indagine sulla popolazione straniera residente prima della ristrutturazione

Il sistema MODEM - figura 1 - è nato nel 2000 per acquisire per via telematica i dati, provenienti dalle anagrafi, dell'Indagine sul movimento e calcolo della popolazione residente (modello Istat P.2) e dell'Indagine sulla popolazione straniera residente (modello Istat P.3).

Il sistema ha da subito portato notevoli vantaggi al processo produttivo dei dati dell'indagine.

Oltre a una notevole semplificazione delle attività necessarie per l'acquisizione dei dati, il sistema garantisce:

- la riduzione e la progressiva eliminazione dei questionari cartacei;
- la possibilità di inserire controlli di congruenza e correttezza dell'informazione già in fase di compilazione del modello da parte dei rispondenti;
- la disponibilità di guide online per la compilazione;
- la riduzione dei costi e dei tempi legati alle fasi di stampa e spedizione dei modelli, registrazione e controllo dei dati.

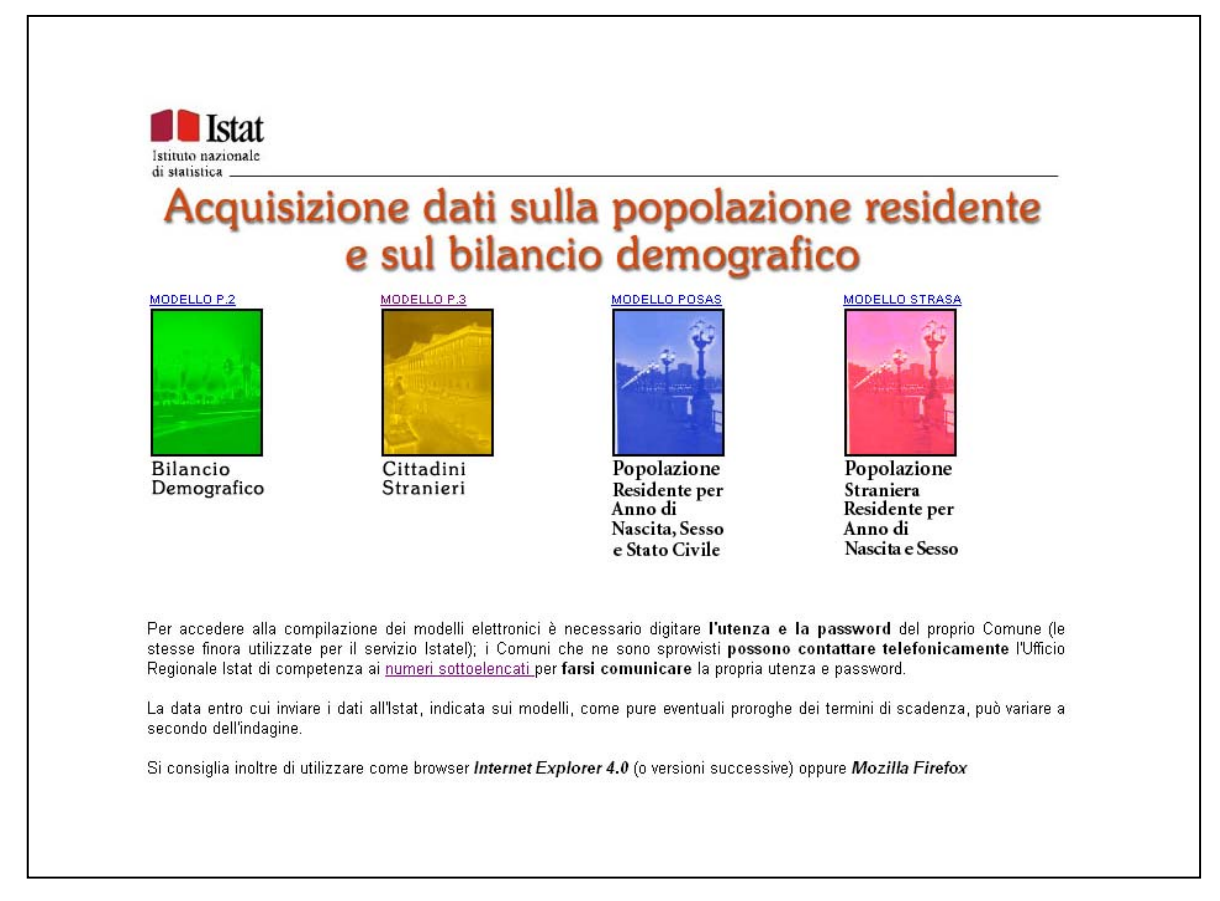

**Figura 1 -** *Homepage* **del sistema MODEM** 

Nel 2002 è stata inserita nel sistema un'apposita sezione dedicata alla raccolta dei dati della rilevazione Posas e successivamente, nel 2003, un'ulteriore sezione riservata alla rilevazione dei dati della rilevazione Strasa, che derivano dalla stessa fonte dei dati (le anagrafi comunali) dei modelli Istat P.2 e P.3.

I risultati ottenuti con il nuovo metodo di acquisizione si sono dimostrati nel tempo eccellenti. La rilevazione dati 2009, ad esempio, ha fatto registrare l'invio del modello elettronico da parte di più di settemila comuni per le indagini modello Istat P.2 e Istat P.3, più di seimila per le indagini Posas e Strasa, a fronte degli ottomilacento comuni italiani chiamati a rispondere, con un risparmio notevole in termini di risorse da destinare alla stampa dei modelli cartacei e alla registrazione degli stessi da parte delle ditte in service.<sup>2</sup>

A partire dall'anno 2007, nella sezione del sistema MODEM dedicata al modello Istat P.3, sono state introdotte una serie di ulteriori funzionalità aggiuntive, che costituiscono l'oggetto principale del presente documento. Queste funzionalità sono state introdotte per supportare le modifiche che si intendeva introdurre nel processo produttivo dell'indagine sulla popolazione straniera residente.

Per meglio comprendere la rilevanza di tali innovazioni è opportuno conoscere il quadro dell'organizzazione del processo prima dei cambiamenti introdotti. Esso può essere schematizzato nel prospetto in figura 2.

Come si evince dal prospetto, l'organizzazione del processo era piuttosto complessa. Prima del 2007 esistevano molteplici linee di acquisizione, controllo, correzione e validazione dell'informazione, che seguivano percorsi diversi, si sviluppavano in ambienti differenti (con l'ausilio di strumenti diversi) e solo alla fine confluivano, per concorrere all'unico risultato. Questa complessità derivava dal fatto che l'intero processo era andato evolvendosi nel tempo senza che fosse mai attuata una ristrutturazione complessiva.

**Figura 2 - Schema del processo di lavorazione dei dati dell'indagine sulla popolazione straniera residente prima della ristrutturazione** (fino al 2006)

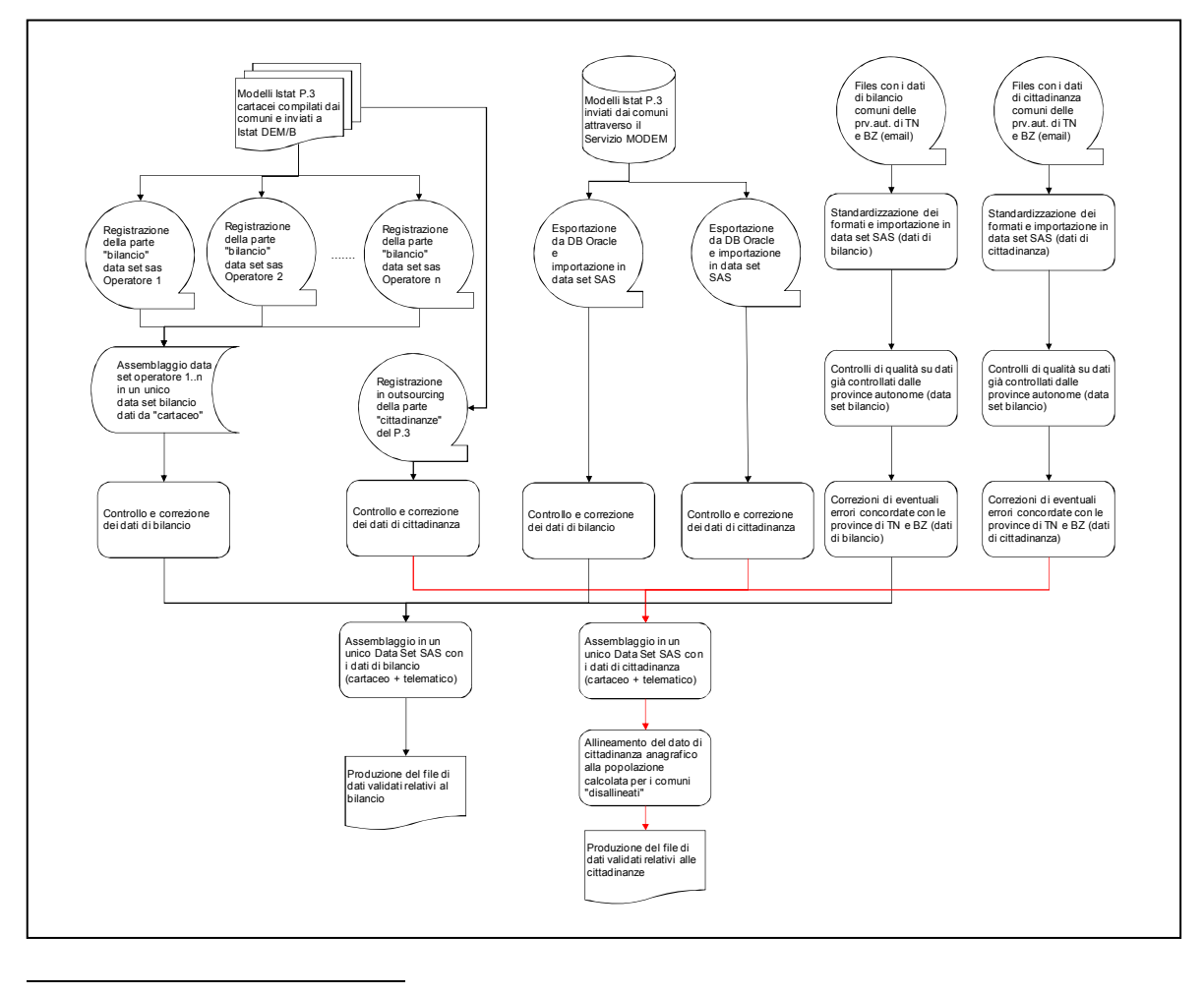

<sup>2</sup> Secondo le modalità tradizionali di acquisizione dei dati le ditte ricevono i modelli cartacei e provvedono alla registrazione su supporto informatico delle informazioni in essi contenute, sulla base del tracciato record comunicato dall'Istat. In alcuni casi particolari l'Istat può richiedere che il software utilizzato dagli operatori delle ditte per la registrazione vengano anch'essi concordati o forniti direttamente dall'Istituto.

Nei paragrafi dal 3 in poi verranno descritte le principali innovazioni introdotte con la ristrutturazione iniziata nel 2007. Nei diversi paragrafi verranno esaminate nel dettaglio le singole fasi del processo, evidenziando, funzionalità per funzionalità, l'organizzazione del processo prima della ristrutturazione e dopo.

Prima di passare in rassegna le differenti innovazioni introdotte è utile tuttavia un rapido excursus sull'architettura informatica del sistema MODEM.

# 2.2 L'architettura informatica del sistema MODEM

L'accesso al sistema MODEM avviene connettendosi al sito http://modem.istat.it., cliccando sulla sezione di interesse (es. "Modello P.3" nella Figura 1) e inserendo utenza e *password* nella maschera riportata nella Figura 3. Ciascun comune accede univocamente al proprio modello di rilevazione; il processo di autenticazione è analogo per tutti i modelli considerati. I dati vengono visualizzati, immessi o modificati nel sistema da parte dei comuni mediante l'utilizzo di apposite maschere che riproducono i medesimi quesiti contenuti nei modelli cartacei. Una volta compilato, se i dati superano tutti i controlli di coerenza previsti in fase di immissione del dato, il modello può essere inviato all'Istat. Il sistema prevede anche un'utenza con *grant* di tipo amministratore, alla quale sono riservate poche semplici funzionalità per il monitoraggio dei dati e una funzionalità specifica per l'impostazione del periodo di apertura del sistema (il periodo in cui è consentito l'invio dei dati da parte dei comuni).

Per quanto riguarda più strettamente l'architettura informatica il sito di acquisizione dati, basato sulla tecnologia internet, è costituito da due componenti principali:

- un web *server* centralizzato;
- un browser sulle stazioni *client* presso le unità o gli enti di rilevazione.

#### **Figura 3 - Maschera di accesso alla sezione del sistema MODEM dedicata all'Indagine sulla popolazione straniera residente**

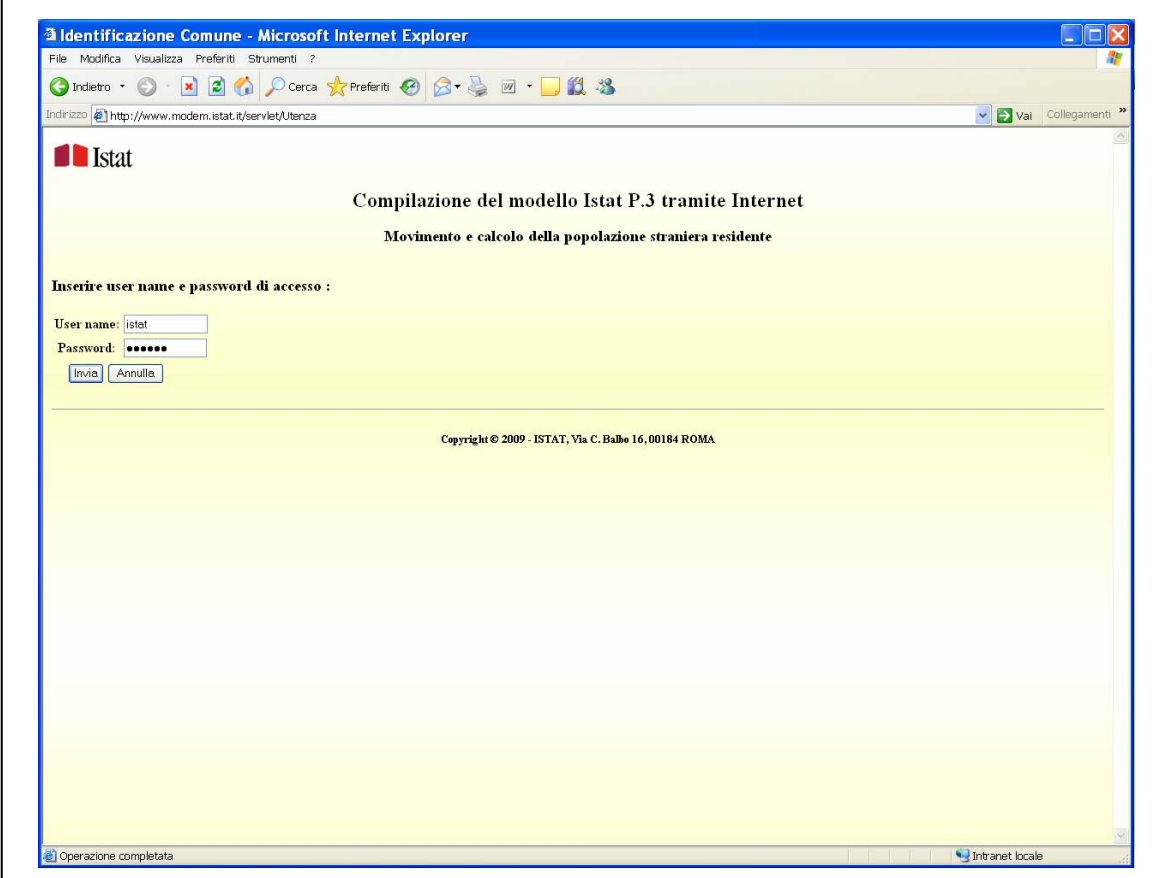

In questo caso, in linea con l'attuale configurazione della rete informatica dell'Istat, il Web Server del sito http://modem.istat.it risiede su una macchina Linux/Unix esposta, cioè accessibile dall'esterno della rete Istat nel rispetto delle regole di sicurezza adottate dall'Istituto per mantenere l'integrità e la riservatezza dei dati (Figura 4).

L'architettura dell'applicazione è di tipo *client*/*server*: i dati e tutte le applicazioni risiedono sul *server* ma, mentre le applicazioni di input/output vengono eseguite sempre sul *server*, l'interfaccia utente (cioè la maschera di acquisizione del modello) e le applicazioni atte a controllare da un punto di vista formale la correttezza dei dati immessi vengono scaricate sulla parte *client* (cioè sul PC che si collega al sito), al momento della connessione, ed eseguite, quindi, in locale. Questo tipo di organizzazione permette un'occupazione minore della rete telematica sulla quale viaggiano i dati, accelerando così le operazioni di acquisizione e di invio del modello.

Come schematizzato nella Figura 5, il sito del sistema MODEM è realizzato su un'architettura a tre strati così composta:

- il *client* , che può essere un semplice PC dotato di connessione a internet che si collega tramite browser al sito http://modem.istat.it;
- il *web server*, sul quale risiedono le pagine HTML e le *Servelets* JAVA;
- il *server* DBMS ORACLE utilizzato per la memorizzazione dei dati.

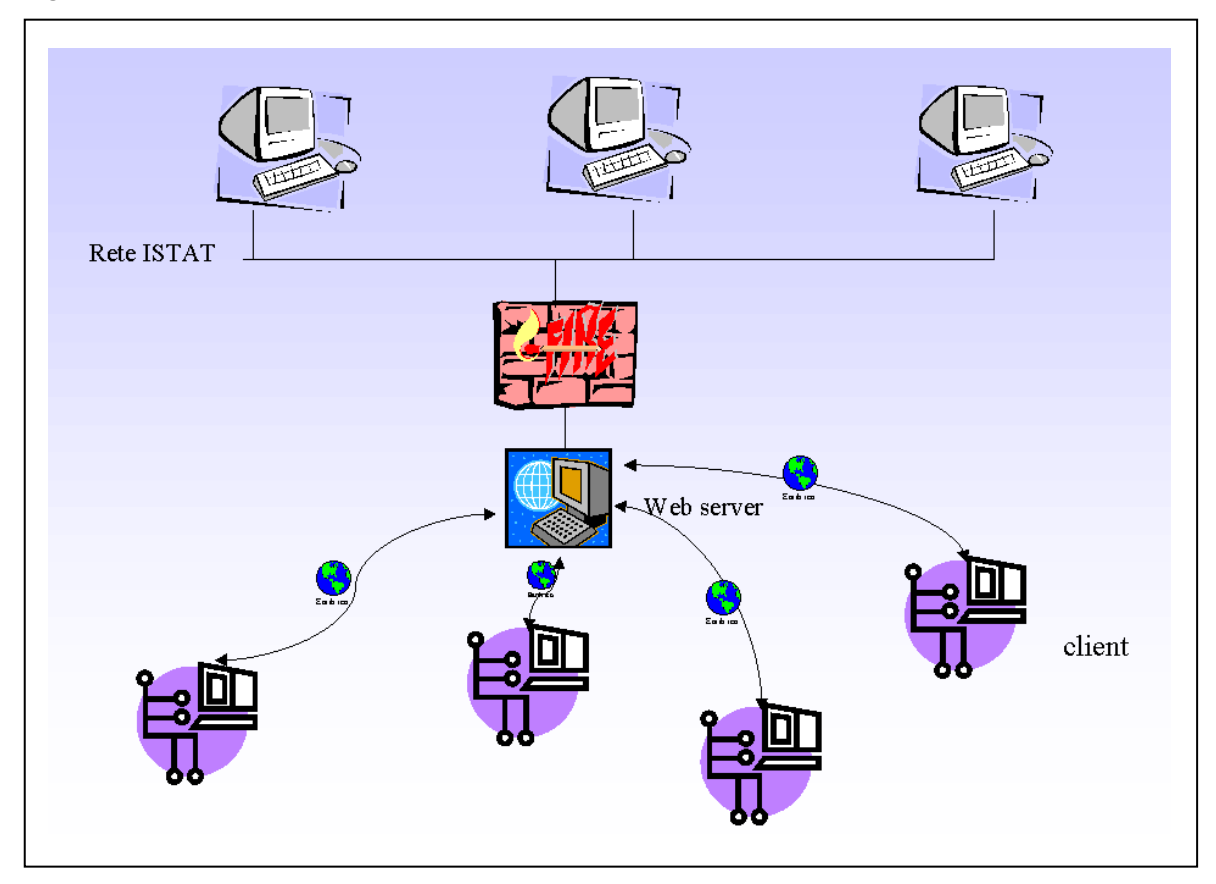

**Figura 4 - Struttura** *client***/***server* **dell'applicazione MODEM** 

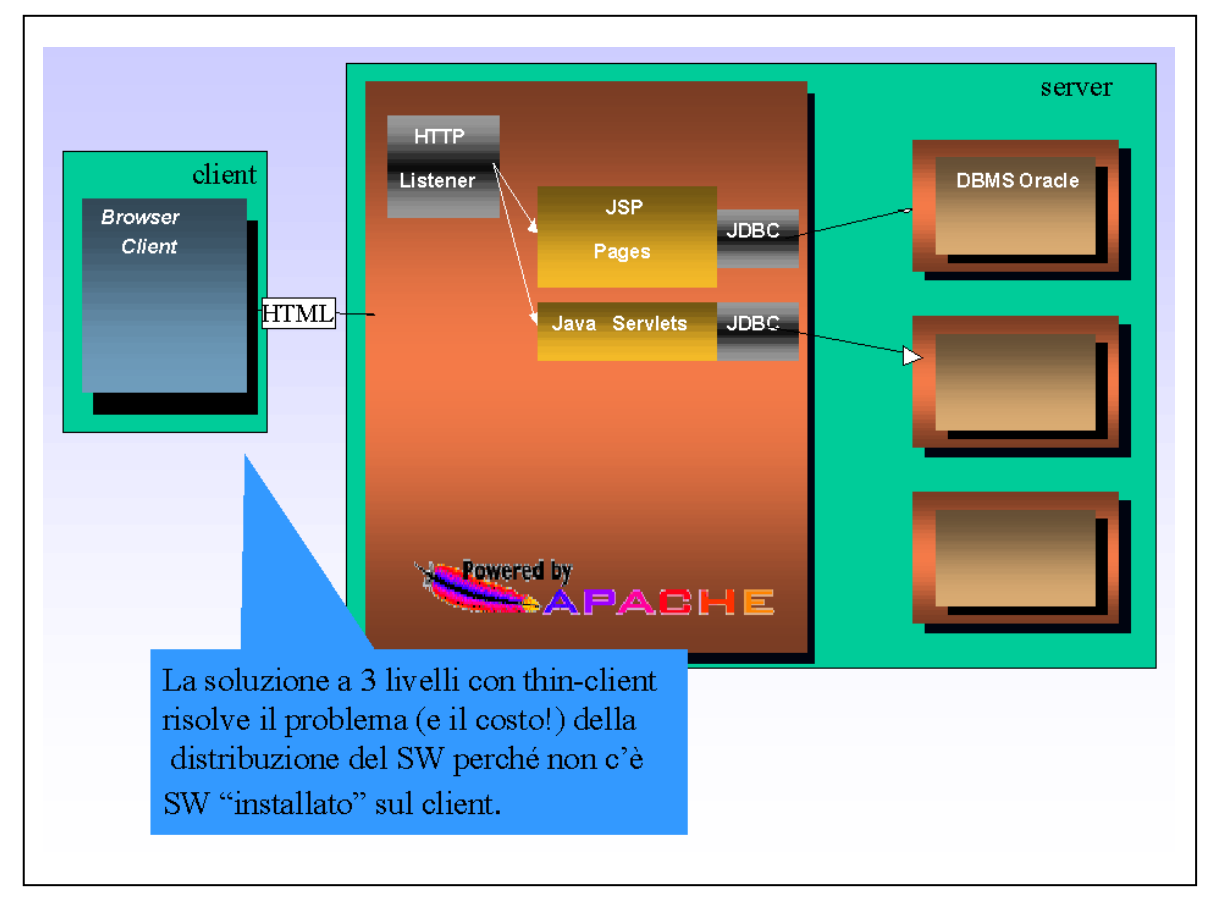

**Figura 5 - Architettura del sistema MODEM** 

Il *client* richiede il sistema al *Web Server* Apache richiamando pagine HTML e Servelets JA-VA; queste ultime effettuano una connessione a ORACLE e restituiscono una risposta al *client* sotto forma di pagine HTML.

In sintesi, tutta la fase di gestione Input/Output e dialogo tra *client* e *server* è governata da applicazioni JAVA, mentre i dati sono organizzati secondo una struttura relazionale in un DBMS ORACLE.

L'architettura dei dati è propria del relazionale, ossia i dati sono contenuti in tabelle legate tra loro da relazioni (in genere di tipo "uno a molti").

La modalità scelta per la gestione dei controlli in fase di *data entry* è di particolare rilevanza nella struttura della banca dati. Le informazioni relative ai singoli controlli implementati sono contenute all'interno di un'apposita tabella (Figura 6), dove ciascun controllo è identificato da un codice, registrato in un apposito campo. Un altro campo della tabella contiene l'indicazione del tipo di controllo, distinguendo tra controlli per la rilevazione di errori e controlli per la rilevazione di anomalie. Altri due campi contengono i messaggi di errore o di anomalia da riprodurre a video, o su *report* (cfr. paragrafo 3.9).

Qui e nel seguito del documento, per errore si intende un'incompatibilità tra valori di variabili diverse che, se non corretta, non consente l'inoltro all'Istat del dato. Per anomalia si intende invece un valore appunto "anomalo", in quanto non in linea con la serie storica dei dati o con il dato relativo ad una variabile di confronto, o al di fuori del *range* dei valori normali. Il valore anomalo può essere confermato o modificato prima dell'invio del dato all'Istat, ma in ogni caso non ne impedisce l'invio.

Un attributo fondamentale della tabella è rappresentato, infine, dal campo nel quale è memorizzato il codice SQL, cioè la *query* Oracle, alla base del controllo medesimo.

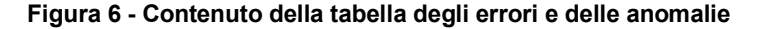

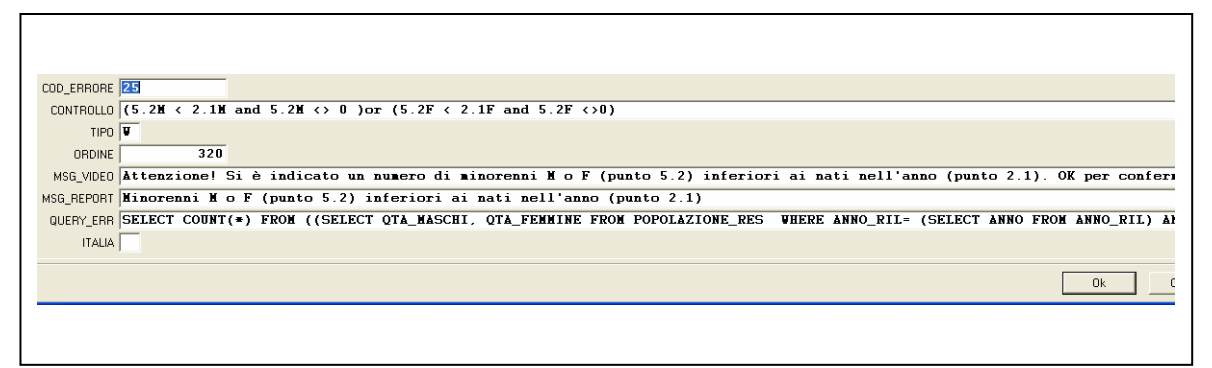

Un'architettura di questo tipo consente una gestione semplificata della manutenzione dei controlli. Qualora nel tempo si rendesse necessario od opportuno modificare o aggiornare le condizioni di errore, non sarà necessario riscrivere il codice dell'applicazione, ma basterà cambiare la *query* interessata andando a modificare la colonna della relativa tabella nella base di dati.

La scelta di realizzare un software di tipo parametrizzato rende più elastica la procedura anche rispetto alle sue possibili evoluzioni future.

Lo schema E.R. (Entità/Relazioni) che rappresenta graficamente l'architettura relazionale del DBMS Oracle sottostante la procedura di controllo e correzione dei dati è contenuto nella figura 7.

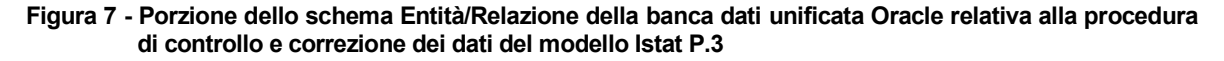

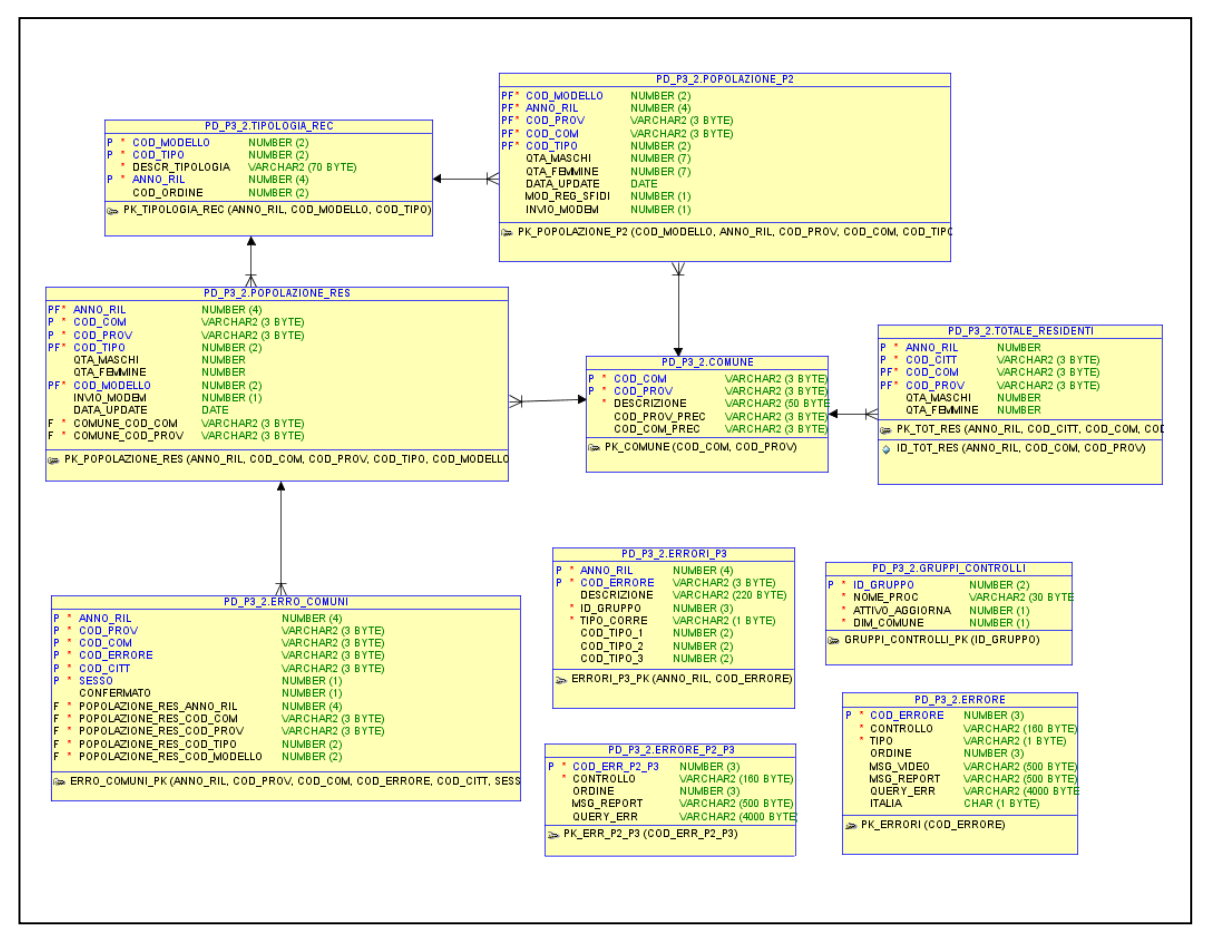

# **3. La nuova procedura per il trattamento dei dati dell'Indagine sulla popolazione straniera residente.**

### 3.1 Introduzione alle principali innovazioni apportate

A supporto della semplificazione, standardizzazione e generalizzazione del processo di raccolta e di lavorazione delle informazioni dell'indagine sulla popolazione straniera residente, con la ristrutturazione avviata nel 2007 nell'ambiente MODEM sono state introdotte nuove importanti funzionalità. Le nuove funzionalità hanno consentito una maggiore elasticità nei confronti dei continui cambiamenti di organizzazione imposti dall'evoluzione dello scenario, in un contesto di progressiva riduzione delle risorse interne da impiegare nella produzione del dato, con la necessità di favorire una più intensa ed agevole interazione di personale di diverse strutture dell'Istat: settore informatico, Uffici Regionali, ecc.. Insieme all'impegno del personale che ha consentito la reingegnerizzazione del processo, le innovazioni introdotte hanno comportato significativi guadagni in termini di qualità dell'informazione prodotta e in termini di efficacia ed efficienza del processo.

Esse consentono di mantenere gli impegni previsti, anche a livello internazionale, riguardo la tempestività e la qualità della diffusione dell'informazione statistica.<sup>3</sup>

Il sistema MODEM, per la parte riservata all'Indagine sulla popolazione straniera residente, è stato trasformato da ambiente per l'acquisizione per via telematica e il monitoraggio dei dati del modello Istat P.3, in ambiente nel quale viene svolta la maggior parte delle funzioni del processo di acquisizione, lavorazione e validazione dei dati dell'indagine. La nuova organizzazione del processo produttivo dell'indagine è schematizzata, nella figura 8.

Le funzionalità introdotte nella nuova procedura hanno permesso di effettuare all'interno del medesimo ambiente MODEM il *data entry* del residuo di cartaceo, l'acquisizione controllata dei dati dei comuni delle province autonome di Trento e Bolzano, il monitoraggio in tempo reale della situazione di tutti gli arrivi (dati provenienti dal modello telematico, dati provenienti dal modello cartaceo, dati trasmessi "in blocco" dalle province autonome di Trento e Bolzano). All'interno del sistema MODEM è stato inoltre trasferito gran parte del processo di controllo, correzione e validazione dei dati grezzi, indipendentemente dalle modalità di acquisizione adottate.

La lista delle principali novità introdotte a partire dall'anno 2007 nella procedura per la rilevazione, il controllo, la correzione e la validazione dei dati dell'Indagine Istat sulla popolazione straniera residente è la seguente:

- la migrazione progressiva dell'intero patrimonio informativo dell'indagine modello Istat P.3 su *server* in ambiente Oracle;
- la predisposizione di una nuova utenza di tipo amministratore con competenza nazionale, per l'accesso alla base dati ai fini del monitoraggio, della consultazione e della eventuale correzione dei dati della rilevazione;
- la predisposizione di un certo numero di nuove utenze riservate agli operatori Istat addetti alla rilevazione, con competenza su distinte aree geografiche, per l'acquisizione e la modifica controllata dei dati dei comuni che inviano ancora i modelli cartacei Istat P3 (comuni che non usano il sistema MODEM per l'invio telematico);
- la predisposizione di una serie di nuove funzionalità per il monitoraggio dell'acquisizione dei modelli, e per la produzione di *report* con i comuni in ritardo rispetto alle scadenze previste per l'invio dei dati;
- la predisposizione di nuove maschere per l'acquisizione controllata dei modelli cartacei da registrare "in casa";
- la predisposizione di funzionalità per il caricamento e il *download* dei dati dalla base di dati Oracle, secondo prefissati tracciati record, utilizzabili da parte della nuova utenza di tipo amministratore e delle utenze riservate alle province autonome di Trento e Bolzano;

1

<sup>3</sup> Le attività di ristrutturazione sono state concordate con i responsabili del settore informatico e sono state svolte con il supporto di risorse informatiche esterne all'Istituto.

- la predisposizione di nuove utenze per le province autonome di Trento e Bolzano, per il controllo (secondo i medesimi standard previsti per tutti i comuni) e la trasmissione (sotto forma di file piatto, ovvero con un prefissato tracciato record) dei dati dei modelli Istat P.3 preventivamente raccolti dalle stesse;
- la predisposizione di nuove funzionalità per il monitoraggio degli arrivi e per il *data entry*  controllato nelle preesistenti utenze riservate agli Uffici Regionali;
- la predisposizione di nuovi controlli interattivi in fase di *data entry*, riguardanti le variabili introdotte nel corso del tempo e le "vecchie" variabili,<sup>4</sup> il confronto tra le voci del modello Istat P.3 e le analoghe voci del modello relativo al complesso della popolazione (modello Istat P.2) e il confronto dei dati del modello Istat P.3 dell'anno in lavorazione con i medesimi dati riferiti ad anni precedenti;
- la predisposizione di un nuovo piano di controllo e correzione automatica e interattiva dei dati dell'indagine con il trasferimento del vecchio piano di *check* dall'ambiente Sas all'ambiente MODEM/Java/PLSql, la ristrutturazione complessiva e ampliamento dei controlli, l'introduzione delle correzioni automatiche e della logica "per modello" al posto della logica "per errore".

In generale, con riferimento alle procedure per la validazione dei dati, la strategia per il miglioramento della qualità che si è scelto di perseguire ha previsto lo spostamento della maggior parte dei controlli di qualità in fase di *data entry* (nel seguito: controlli di primo livello), in modo che nella maggioranza dei casi sia direttamente il comune, che detiene l'informazione originaria, ad effettuare l'eventuale correzione dell'errore a seguito di segnalazione da parte del sistema. Tuttavia, trovandosi, soprattutto nelle fasi di prima introduzione del nuovo sistema, nella condizione di dover promuovere l'invio telematico del modello (senza scoraggiare i comuni con un numero di controlli di coerenza dei dati alla fonte eccessivo) e in presenza di un certo numero di comuni che ancora inviava il modello cartaceo, si è ritenuto opportuno non appesantire eccessivamente le maschere per il *data entry*, riservando alcuni controlli (nel seguito: controlli di secondo livello) a delle procedure *batch* o interattive, da far girare successivamente alla registrazione del dato. Vi sono poi alcuni controlli finali (nel seguito: controlli di terzo livello) che a oggi vengono effettuati ancora all'esterno della nuova procedura (cfr. paragrafo 5).

Nei paragrafi che seguono è proposto un esame più approfondito degli argomenti brevemente elencati nei punti di cui sopra.

1

<sup>4</sup> Nel corso del tempo nel modello Istat P.3, oltre alle variabili già presenti nella sua versione del 1993, sono stati introdotti nuovi quesiti quali quello relativo al numero di stranieri minorenni, di stranieri nati in Italia, di famiglie con all'interno almeno un componente cittadino straniero, di famiglie con capofamiglia straniero residenti nel comune a fine anno (cfr. paragrafo 11).

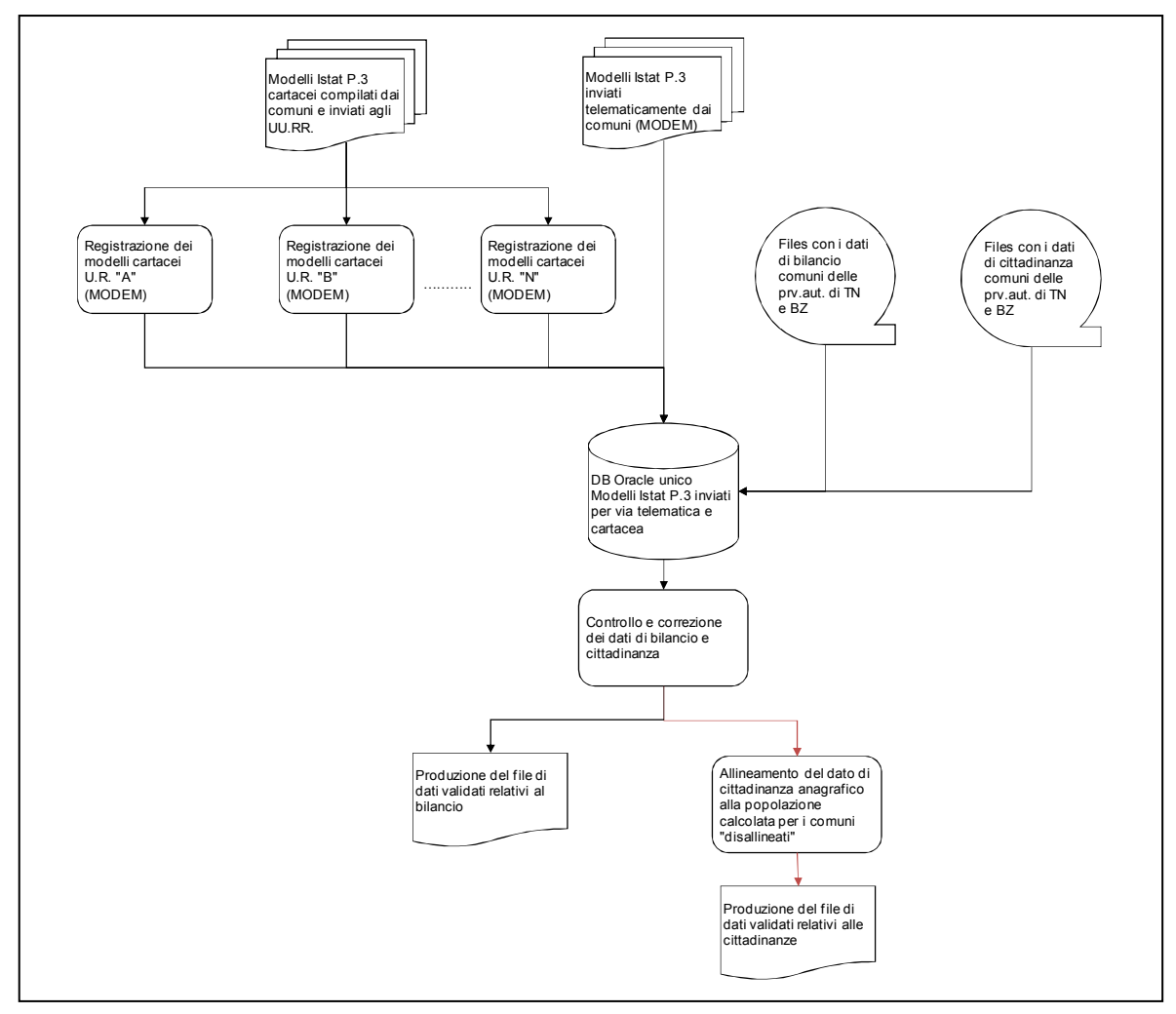

**Figura 8 - Nuovo schema del processo di lavorazione dei dati dell'indagine sulla popolazione straniera residente a seguito della ristrutturazione** (dal 2007)

# 3.2 Migrazione dell'intero patrimonio informativo dell'indagine in una base di dati Oracle

Fino all'anno 2006 l'archiviazione e la lavorazione dei dati del modello Istat P.3 è avvenuta in parte utilizzando una base di dati Oracle (contenente i dati inviati dai comuni per via telematica utilizzando il sistema MODEM), in parte utilizzando degli archivi preesistenti (contenenti i dati registrati internamente a partire dai modelli cartacei, o i dati pre-registrati e inviati direttamente dalle province autonome di Trento e Bolzano).<sup>5</sup> La lavorazione era svolta separatamente per i dati archiviati nei diversi ambienti citati. Ciò in considerazione del fatto che i due insiemi di informazioni seguivano percorsi differenti e avevano tempistiche di lavorazione diverse. Ad esempio i modelli inviati dai comuni per via telematica erano subito disponibili, e presentavano eventualmente determinate tipologie di anomalia (quelle che sfuggivano ai controlli delle maschere per il *data entry*  controllato del sistema MODEM). I modelli cartacei spediti dai comuni erano invece registrati in casa, relativamente alla sola parte frontale del modello Istat P.3, contenente i dati del bilancio demografico (cfr. Allegato 1), utilizzando programmi per il *data entry* controllato scritti in linguaggio

<sup>&</sup>lt;u>.</u> 5 Come descritto più approfonditamente nel seguito (cfr. paragrafo 9), le province autonome di Trento e Bolzano, in virtù del loro particolare assetto giuridico e delle prerogative a esse riservate, in accordo con l'Istat raccolgono, registrano, controllano, validano ed inviano i dati dell'Indagine Istat sulla popolazione straniera residente relativi ai comuni del territorio di propria competenza.

Sas (modulo Fsedit). I dati sulle cittadinanze (retro del modello Istat P.3, cfr. Allegato 1) erano registrati in *outsourcing*, ossia affidati per la registrazione a una ditta privata, con la generazione di una serie di problematiche e di ritardi (cfr. paragrafo seguente).

L'impostazione adottata con la nuova procedura, sviluppata a partire dall'anno 2007, prevede che tutto il patrimonio informativo di ciascun anno di rilevazione confluisca in un unico data base, indipendentemente dal canale utilizzato per la trasmissione: modello cartaceo, invio telematico tramite sistema MODEM e dati trasmessi "in blocco" via *email* dalle province autonome di Trento e Bolzano. Il processo è organizzato inoltre in modo da consentire la registrazione "in casa" anche della parte relativa alle cittadinanze, derivata dai modelli cartacei, eliminando in tal modo i ritardi dovuti alle tempistiche proprie della registrazione in *outsourcing*.

L'introduzione della registrazione in casa della parte del modello Istat P.3 relativa alla distribuzione della popolazione straniera per cittadinanza ha permesso un maggiore controllo della qualità dell'informazione proveniente dai modelli cartacei, un guadagno in termini di tempo rispetto alla registrazione in *service* e una sensibile riduzione dei costi.

L'adozione di un unico *repository* per i dati dell'indagine ha reso possibile eliminare tutte quelle operazioni di natura prettamente tecnica o formale che precedentemente si rendevano necessarie per l'omogeneizzazione dei dati immagazzinati nei differenti archivi. Sono state cioè eliminate quelle operazioni di pre-trattamento dell'informazione cui si doveva ricorrere a causa del fatto che i dati raccolti attraverso i differenti canali seguivano processi di lavorazione differenti ed erano quindi normalmente disponibili in formati differenti. Le frequenti operazioni di conversione dall'uno all'altro formato, o di assemblaggio di dati con differenti tracciati sono quindi state eliminate, determinando notevoli guadagni di efficienza nel processo.

La nuova impostazione ha consentito l'applicazione dei medesimi controlli di qualità (piano di incompatibilità e di individuazione dei valori anomali) a tutti i dati, indipendentemente dalla modalità di trasmissione/acquisizione.

Riflessi positivi si sono avuti anche nell'organizzazione delle attività di monitoraggio degli arrivi, potendosi effettuare più semplicemente e rapidamente le interrogazioni per produrre le liste dei comuni in ritardo nell'invio dei dati, in quanto indirizzate ad un archivio unico.

Infine, poiché nella nuova procedura tutta l'informazione fa riferimento a un'unica base dati di classificazioni contenuta nel sistema MODEM, di supporto alla lavorazione dei dati dell'indagine, è divenuto più semplice gestire anche i cambiamenti nella codifica dei dati (codici di provincia e comune, codici delle cittadinanze e relativi aggiornamenti) che si rendono necessari nel corso del tempo.

Naturalmente nella base di dati unificata viene tenuta traccia della diversa modalità di acquisizione (da modello cartaceo o via sistema MODEM). Le informazioni relative alle modalità di trasmissione sono importanti perché, in base alla quantificazione dei comuni che hanno inviato il modello cartaceo per un determinato anno si effettua la programmazione dei quantitativi di modelli Istat P.3 da far stampare per la rilevazione dell'anno successivo.

Inizialmente, a causa delle risorse insufficienti ad effettuare le opportune modifiche nella base di dati, nella prima versione della procedura adottata per tenere memoria della differenti modalità di invio si sono utilizzati i campi destinati alla registrazione dei recapiti del referente comunale per acquisire tale informazione. In caso di modelli cartacei inseriti dagli operatori Istat, valorizzando i campi automaticamente con la dicitura "Istat" e consentendo così di distinguere indirettamente la modalità di invio. Successivamente si è potuto disporre di un campo *flag* apposito, restituendo i campi riservati all'indicazione del referente comunale al loro originale scopo e permettendo così il completamento dell'acquisizione dell'archivio dei referenti comunali e dei loro recapiti (cfr. paragrafo 3.5).

### 3.3 Predisposizione di nuove utenze per gli operatori addetti alla rilevazione dei dati dell'indagine

La predisposizione di un certo numero di nuove utenze dedicate agli operatori dell'Istat impiegati nel processo produttivo dei dati dell'indagine e di una nuova utenza con funzioni di "amministratore", all'interno della sezione del sistema MODEM riservata al modello Istat P.3, rappresenta un'altra importante novità di processo introdotta. Le prime, in particolare, precedentemente non esistevano affatto e costituiscono quindi una novità assoluta nel sistema.

Le nuove utenze per gli addetti alla lavorazione dei dati dell'indagine sono state introdotte principalmente per agevolare le operazioni di *data entry* dei modelli Istat P.3 cartacei, compresa la sezione del modello relativa ai dati sulle cittadinanze, che si voleva trasferire nell'ambiente MODEM. Alle utenze sono state associate anche nuove funzionalità per il monitoraggio degli arrivi dei modelli telematici o cartacei (cfr. paragrafo 3.5).

Si accede a questo nuovo tipo di utenze attraverso l'immissione di particolari *username* e *password* nella maschera già introdotta nel paragrafo 2.2 (cfr. Figura 3). Le funzionalità riservate alle nuove utenze consentono al singolo operatore di accedere ai dati contenuti nella base di dati unificata Oracle, in modalità immissione o modifica, limitatamente al territorio di propria competenza. In particolare, attraverso una maschera-filtro (Figura 9) si accede alla maschera per l'acquisizione o la modifica controllata dei dati dei modelli Istat P.3 inviati dai comuni.

**Figura 9 - Maschera principale per le nuove utenze riservate agli operatori Istat addetti alla rilevazione** 

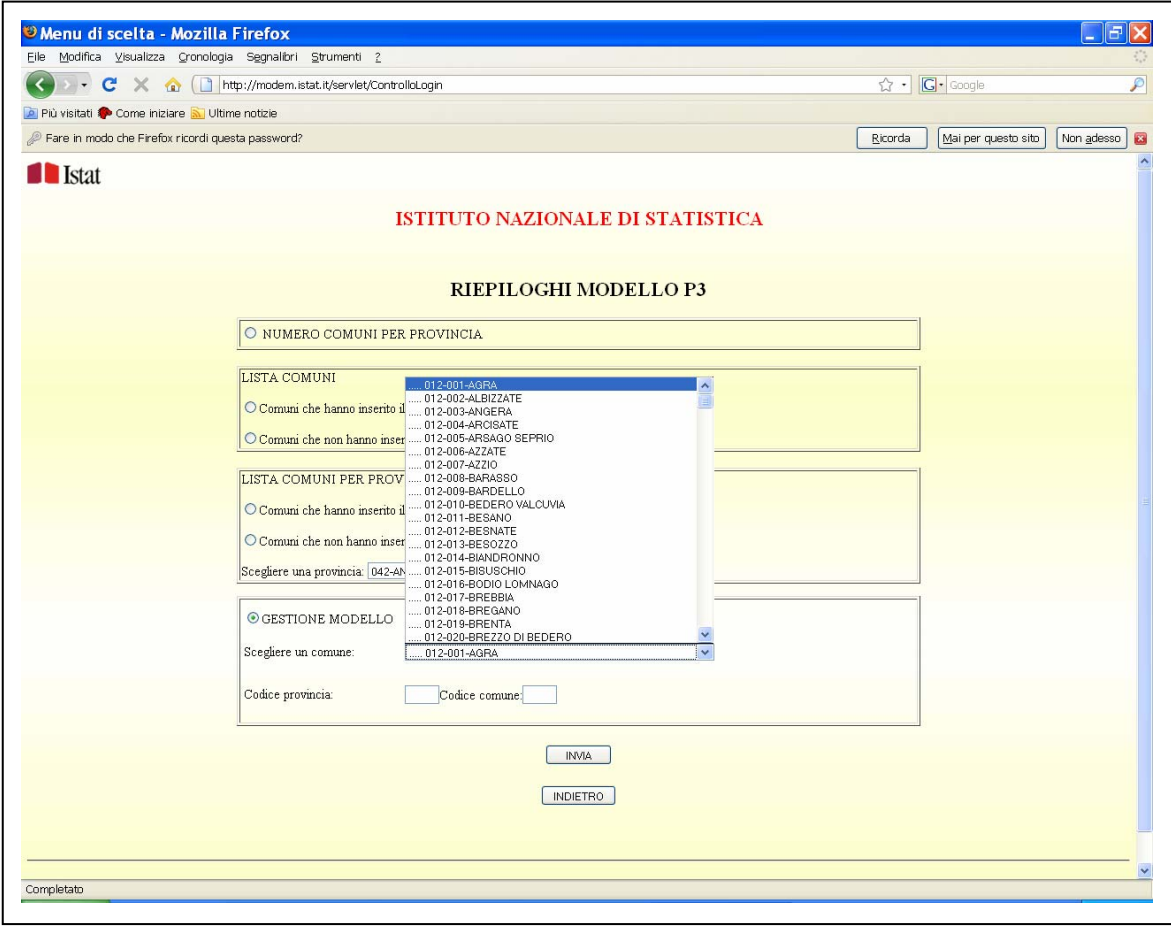

L'accesso al modello elettronico, che riproduce i contenuti del modello Istat P.3 cartaceo, si effettua in modo molto semplice, mediante l'immissione, negli appositi campi previsti, del codice della provincia e del codice comune, o mediante selezione del comune da un menù a tendina (sezione "Gestione modello" della maschera). La maschera contenente il modello elettronico è del tutto analoga a quella già esistente nel sistema per l'inserimento e l'invio dei dati del modello attraverso il sistema MODEM da parte del singolo comune (Figura 10).

Prima della ristrutturazione iniziata nel 2007, gli operatori dell'Istat addetti alla registrazione della parte "bilancio" dei modelli Istat P.3 cartacei utilizzavano delle maschere per il *data entry*  realizzate in ambiente Sas-Fsedit. Queste maschere, oltre a risultare ormai tecnologicamente obsolete e non molto *user friendly*, non si prestavano ad essere agevolmente integrate nel nuovo ambiente. Esse prevedevano alcuni controlli in fase di *data entry*, non esattamente allineati con il set di controlli implementato nelle maschere per l'invio telematico, determinando una non uniformità di trattamento nel piano di *check* di primo livello.

Le maschere non prevedevano inoltre la registrazione dei dati della parte posteriore del modello Istat P.3, quella relativa alla distribuzione della popolazione straniera del comune secondo la cittadinanza, da rinviare alla registrazione in *service*. Nella nuova impostazione si è voluto superare questo limite, in considerazione anche del continuo decremento del numero di comuni che inviava il tradizionale modello cartaceo. La registrazione in *service* dei dati sulle cittadinanze comportava del resto la presenza nei dati di particolari tipologie di errori non facilmente controllabili "a monte".<sup>6</sup> Implicava inoltre tempi più lunghi rispetto a una potenziale registrazione effettuata internamente. Questa infatti azzera i tempi e le attività necessari per l'organizzazione e la spedizione dei modelli e il recupero dei dati registrati dalla ditta, tutte operazioni che in precedenza determinavano una dilatazione dei tempi necessari per la validazione del complesso dei dati.

| File Modifica Visualizza Preferiti Strumenti ?                                      | <sup>2</sup> Cittadini stranieri iscritti in anagrafe. Bilancio demografico - Microsoft Internet Explorer |                      |              |                     |                        |
|-------------------------------------------------------------------------------------|----------------------------------------------------------------------------------------------------|----------------------|--------------|---------------------|------------------------|
| ndietro *                                                                           | 0 × 20 0 Ocerca *Preferiti 0 8 & = 1 3 3                                                                  |                      |              |                     |                        |
| Indirizzo #1 http://www.modem.istat.it/servlet/GestioneRiepiloghi                   |                                                                                                    |                      |              |                     | v   Vai Collegamenti » |
|                                                                                     |                                                                                                    |                      |              |                     |                        |
| <b>I</b> Istat                                                                      |                                                                                                    |                      |              |                     |                        |
|                                                                                     | <b>ISTITUTO NAZIONALE DI STATISTICA</b>                                                                   |                      |              |                     |                        |
|                                                                                     | <b>Modello Istat P.3</b>                                                                                  |                      |              |                     |                        |
|                                                                                     | <b>MOVIMENTO E CALCOLO DELLA POPOLAZIONE STRANIERA RESIDENTE</b>                                          |                      |              |                     |                        |
|                                                                                     | Periodo: 01 gennaio 2008 - 31 dicembre 2008                                                               |                      |              |                     |                        |
|                                                                                     | Il modello deve essere inviato all'Istat entro il 31/3/2009, anche se negativo                            |                      |              |                     |                        |
|                                                                                     |                                                                                                    |                      |              |                     |                        |
|                                                                                     | GUIDA ALLA COMPILAZIONE DEL MODELLO P.3                                                                   |                      |              |                     |                        |
|                                                                                     |                                                                                                    |                      |              |                     |                        |
|                                                                                     |                                                                                                    |                      |              |                     |                        |
|                                                                                     | <b>BILANCIO DEMOGRAFICO</b>                                                                               |                      |              |                     |                        |
| Provincia                                                                           | <b>TORINO</b>                                                                                             | Comune               |              | <b>BARDONECCHIA</b> |                        |
| <b>Codice Provincia</b>                                                             | 001                                                                                                    | <b>Codice Comune</b> |              | 022                 |                        |
|                                                                                     |                                                                                                    |                      |              |                     |                        |
|                                                                                     |                                                                                                    |                      | $\mathbf{M}$ | F                   | MF                     |
| 1. POPOLAZIONE STRANIERA RESIDENTE CALCOLATA AL 01/01/2008                          |                                                                                                    |                      | 101          | 113                 | 214                    |
| (cfr. guida)                                                                        |                                                                                                    |                      |              |                     |                        |
|                                                                                     | ISCRIZIONI E CANCELLAZIONI ANAGRAFICHE NEL CORSO DEL 2008                                                 |                      |              |                     |                        |
|                                                                                     |                                                                                                    |                      | O            | 7                   | $\overline{7}$         |
| 2.1 Iscritti per nascita<br>2.2 Iscritti per trasferimento da altri comuni italiani |                                                                                                    |                      | 9            | $6\phantom{.0}$     | 15                     |
| 2.3 Iscritti per trasferimento dall'estero                                          |                                                                                                    |                      | 21           | 29                  | 50                     |

**Figura 10 - Maschera con il modello Istat P.3 elettronico - alcuni quesiti relativi alla parte "bilancio demografico"** 

L'introduzione delle nuove utenze riservate agli operatori dell'Istat, con l'implementazione delle nuove funzionalità per il *data entry* controllato dei modelli Istat P.3 cartacei, ha comportato

1

<sup>6</sup> Ad esempio, non essendo una registrazione controllata, non infrequenti erano i casi di errori di digitazione dei codici di cittadinanza da parte degli operatori della ditta esterna, errori che dovevano essere verificati a posteriori.

l'abbandono delle vecchie maschere realizzate con la procedura Fsedit del Sas e l'adozione della nuova maschera in ambiente MODEM. Essendo la maschera mutuata dall'analoga utilizzata per l'invio telematico dei dati da parte dei singoli comuni, anche i controlli di qualità di primo livello applicati sono i medesimi. Inoltre con la nuova maschera è possibile registrare "in casa" anche il retro dei modelli Istat P.3, con i dati sulle cittadinanze. Come nella maschera riservata ai comuni, anche nella nuova maschera per il *data entry* riservata agli operatori Istat, in alternativa alla registrazione delle cittadinanze effettuata manualmente, è prevista una funzione per il caricamento dei dati della parte "cittadinanze" da file. Il file deve naturalmente rispettare un determinato tracciato record che è disponibile sul sito del sistema MODEM.

La gestione degli accessi alla maschera per la registrazione dei dati (Figura 9) è pensata in modo nuovo rispetto a quanto previsto per le utenze riservate ai singoli comuni. Come accennato sopra infatti, differentemente da quanto accade per le utenze comunali, che consentono l'accesso ai dati del singolo comune, le utenze Istat permettono l'accesso ai modelli elettronici di tutti i comuni che rientrano nel territorio di competenza della singola utenza. La competenza delle diverse utenze Istat è organizzata per provincia e regione. In base alle scelte valutate di volta in volta opportune ai fini dell'attribuzione del lavoro, a ciascuna delle nuove utenze destinate agli operatori dell'Istat può essere consentito l'accesso ai dati delle province di una o più regioni.

Come già brevemente accennato in precedenza, le maschere per il *data entry* controllato riservate alle nuove utenze consentono non soltanto la registrazione dei dati, ma anche la verifica ed eventualmente la modifica di informazioni precedentemente registrate, sia che si tratti di modelli trasmessi dai comuni per via telematica, sia che si tratti di modelli cartacei registrati "in casa". Naturalmente anche in modalità lettura e modifica ciascuna utenza ha accesso esclusivamente ai dati dei comuni delle province e delle regioni ad essa assegnati.

I vantaggi dell'introduzione delle nuove utenze Istat sono evidenti anche per le operazioni di verifica o di modifica dei dati. Prima della ristrutturazione, per accedere ai dati inseriti da un qualsivoglia comune nel sistema MODEM, ai fini di una qualsivoglia verifica, occorreva conoscere e digitare *username* e *password* dello specifico comune. La possibilità di richiamare a video, mediante l'immissione del codice Istat, facilmente reperibile, o ancora più semplicemente mediante la scelta da menù a tendina, il modello elettronico del comune sul quale operare una verifica ed eventualmente procedere a una modifica, ha reso molto più rapidi gli accessi anche nell'ambito delle attività di controllo e correzione dei dati. Il menù a tendina è strutturato in modo tale da permettere, prima di entrare nel modello, di distinguere se si tratta di modello compilato o meno. I comuni con modello compilato sono opportunamente evidenziati per una facile selezione.

#### 3.4 Predisposizione di una nuova utenza di tipo "amministratore"

La nuova utenza con *grant* di livello amministratore, destinata alla funzione di coordinamento, è stata progettata per permettere lo svolgimento di funzioni di livello più elevato rispetto alle altre utenze (cfr. le prime quattro sezioni della Figura 11) e per integrare le funzionalità già implementate nell'utenza preesistente (cfr. paragrafo 2.2). Come per tutte le utenze, anche per la nuova utenza di tipo amministratore si accede alle nuove funzionalità mediante l'immissione di una *username* e della relativa *password* (come illustrato nella maschera riportata nella Figura 3).

La nuova utenza di tipo amministratore possiede tutte le funzionalità disponibili per gli operatori dell'Istat addetti alla rilevazione già descritte nel paragrafo 3.3, comprese quelle per il monitoraggio degli arrivi dei dati, di cui si parlerà più diffusamente nel paragrafo seguente. Tale utenza ha la gestione dei dati di tutti i comuni, oltre a tutta un'altra serie di prerogative. Essa dispone, ad esempio, delle funzionalità per l'esecuzione dei controlli della procedura di controllo e correzione dei dati "di secondo livello" (cfr. sezione "Controllo e correzione" nella Figura 12) implementata nell'applicazione. Si tratta di una nuova procedura integrata all'interno dell'ambiente MODEM, che ha permesso di velocizzare le operazioni per la validazione dei dati mantenendo e in alcuni casi incrementando ulteriormente la qualità dell'informazione prodotta (cfr. paragrafo 3.10).

L'utenza dispone, inoltre, di speciali funzionalità per il caricamento e lo scarico delle informazioni dalla base dati (cfr. sezioni "Acquisizione dati da file locale", "Scarico dati cittadinanze" e

"Scarico dati bilancio" nella Figura 12), secondo un prefissato tracciato record. Il tracciato è il medesimo previsto per l'archiviazione dei dati validati dell'indagine nel sistema ARMIDA, l'archivio dei microdati delle indagini dell'Istituto.

Le funzionalità per il caricamento e lo scarico dei dati dalla base dati Oracle sono molto utili ai fini dell'attuazione e della semplificazione delle operazioni necessarie per l'applicazione dei controlli di qualità "di terzo livello" sui dati dell'indagine. Questi ultimi sono controlli e lavorazioni conclusive (come il riproporzionamento della popolazione anagrafica alla calcolata per i comuni "disallineati"), che vengono ancora effettuati "fuori linea" con l'ausilio di apposite procedure Sas.

**Figura 11 - Maschera principale per l'utenza di tipo amministratore - funzionalità per la produzione dei riepiloghi, per la gestione dei modelli e l'acquisizione dei dati da file** 

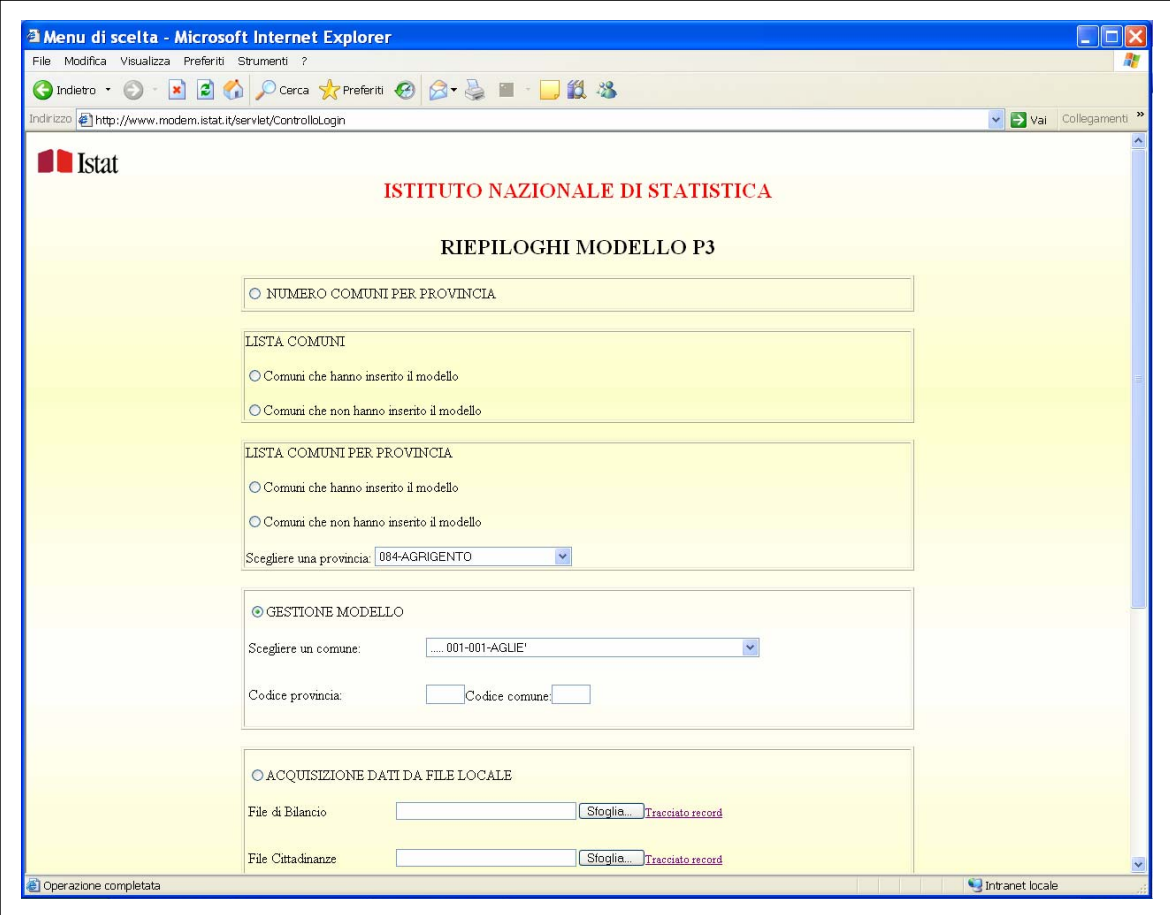

Ne consegue l'importanza di poter disporre agevolmente di un output della base dati in formato testo secondo un tracciato prefissato, da poter sottoporre alle procedure di controllo fuori linea.

Tra le funzionalità riservate all'utenza di tipo amministratore è prevista inoltre una specifica funzionalità per il caricamento nella base di dati Oracle del file dei microdati del modello Istat P.2, utili ai fini dell'esecuzione di alcuni dei controlli previsti dalla nuova procedura di controllo e correzione di secondo livello (cfr. paragrafo 3.10)

Le funzionalità per la gestione della scadenza per l'invio telematico dei modelli da parte dei comuni e quelle per l'impostazione del periodo di riferimento dei dati (anno di rilevazione) al momento restano invece assegnate alla preesistente utenza di tipo amministratore (cfr. paragrafo 2.2). Tale utenza infatti era stata progettata per la gestione non solo del modello Istat P.3 ma anche dei modelli delle altre indagini presenti nel sistema MODEM. Pur avendo quindi, nel processo produttivo dei dati dell'indagine popolazione straniera residente funzionalità molto ridotte rispetto alla nuova utenza, essa resta indispensabile per supportare con le medesime funzionalità ridotte, le altre rilevazioni presenti nel sistema MODEM.

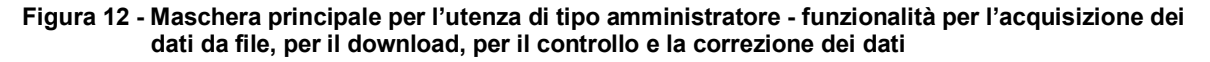

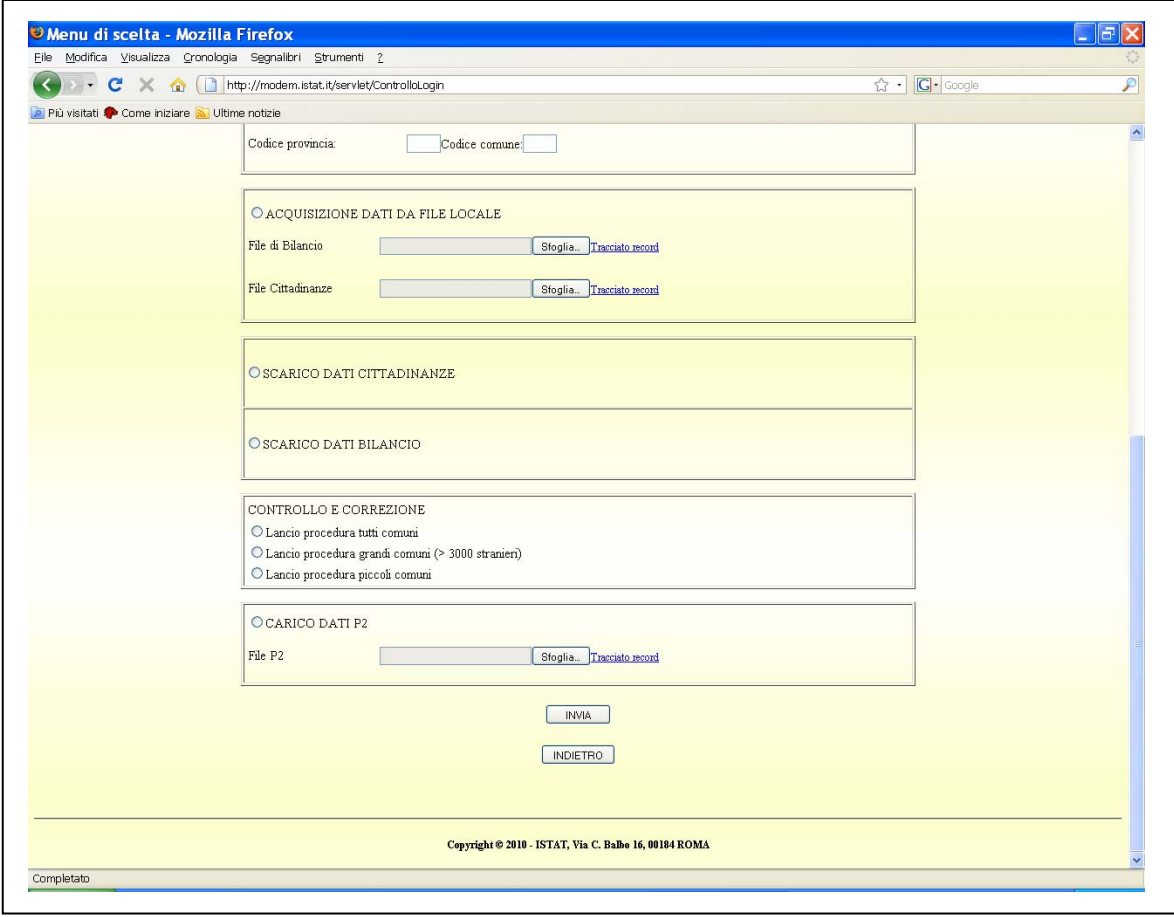

## 3.5 Predisposizione di nuove funzionalità per il monitoraggio degli arrivi

Le nuove funzionalità per il monitoraggio dell'arrivo dei dati rappresentano un ulteriore passo in avanti nel processo di acquisizione dei dati dell'indagine Istat sulla popolazione straniera residente. Il monitoraggio costituisce un fattore cruciale per garantire il buon andamento della rilevazione. Ciò soprattutto per un'indagine a copertura totale quale è quella di cui si tratta. Poter avere il polso della situazione degli arrivi in modo semplice, tempestivo e aggiornato in tempo reale impatta fortemente sul processo, anche ai fini del mantenimento dei tempi previsti per il rilascio dei dati. Seguire il flusso degli invii aiuta a gestire per tempo le eventuali situazioni critiche, evitando che si accumulino ritardi difficilmente gestibili.

Prima delle modifiche introdotte con la nuova procedura, per il trattamento dei dati dell'indagine Istat sulla popolazione straniera residente per avere l'elenco aggiornato dei modelli mancanti a una certa data occorreva consultare gli elenchi dei comuni in ritardo nella trasmissione del modello, ricavabili dal Sistema MODEM (quelli relativi agli invii telematici), disponibili per le singole regioni o province, e metterli assieme agli elenchi relativi al cartaceo, desumibili dai dati memorizzati negli archivi Sas dei diversi operatori addetti alla registrazione.

In questo ultimo caso, i comuni con dati non pervenuti potevano essere ricavati per differenza, escludendo dall'elenco dei comuni "attesi" (assegnati all'operatore) quelli con dati già pervenuti.

Per avere il quadro completo, indipendentemente dalla modalità di invio del modello, occorreva integrare le informazioni desumibili da archivi diversi e separati. Per effettuare l'integrazione occorreva compiere tutta una serie di operazioni di manipolazione dei dati, di natura esclusivamente tecnica, che comportavano un inutile dispendio di energie.

Per quanto riguarda il monitoraggio dei modelli acquisiti per via telematica, prima della ristrutturazione nell'ambiente MODEM erano in effetti già presenti delle apposite funzionalità (cfr. paragrafo 2), riservate alla vecchia utenza di amministrazione. Queste funzionalità prevedevano la produzione di due tipi di *report*, di ausilio al monitoraggio dell'andamento della rilevazione. Un primo *report* conteneva la distribuzione del numero dei modelli Istat P.3 pervenuti e non pervenuti per provincia (Figura 13)

| File Modifica Visualizza Preferiti Strumenti ?                            |                                                           |                             |
|---------------------------------------------------------------------------|-----------------------------------------------------------|-----------------------------|
| <b>O</b> Indietro • ⊙ • R 2 1 2 2 2 2 cerca ☆ Preferiti ④ 2 → 忌 ■ ・□ 説 23 |                                                           |                             |
| Indirizzo # http://www.modem.istat.it/servlet/GestioneRiepiloghi          |                                                           | v Dvai Collegamenti »       |
|                                                                           |                                                           |                             |
| <b>I</b> Istat                                                            |                                                           |                             |
|                                                                           | <b>ISTITUTO NAZIONALE DI STATISTICA</b>                   |                             |
|                                                                           |                                                           |                             |
|                                                                           |                                                           |                             |
|                                                                           | RIEPILOGO INVIO MODELLO P3<br>NUMERO COMUNI PER PROVINCIA |                             |
|                                                                           |                                                           |                             |
| Provincia                                                                 | Numero modelli inseriti                                   | Numero modelli non inseriti |
| 001-TORINO                                                                | 234                                                       | 81                          |
| 002-VERCELLI                                                              | 63                                                        | 2 <sup>3</sup>              |
| 003-NOVARA                                                                | 73                                                        | 15                          |
| 004-CUNEO                                                                 | 192                                                       | 58                          |
| 005-ASTI                                                                  | 89                                                        | 29                          |
| 006-ALESSANDRIA                                                           | 150                                                       | 40                          |
| 007-AOSTA                                                                 | 66                                                        | 8                           |
| 008-IMPERIA                                                               | 37                                                        | 30                          |
| 009-SAVONA                                                                | 56                                                        | 13                          |
| 010-GENOVA                                                                | 31                                                        | 36                          |
| 011-LA SPEZIA                                                             | 17                                                        | 15                          |
| 012-VARESE                                                                | 116                                                       | 25                          |
| 013-COMO                                                                  | 127                                                       | 35                          |
| 014-SONDRIO                                                               | 65                                                        | 13                          |
| 015-MILANO                                                                | 156                                                       | 33                          |
| 016-BERGAMO                                                               | 223                                                       | 21                          |
| 017-BRESCIA                                                               | 177                                                       | 29                          |
| 018-PAVIA                                                                 | 139                                                       | 51                          |
| 019-CREMONA                                                               | 102                                                       | 13                          |
| 020-MANTOVA                                                               | 65                                                        | 5                           |
| 021-BOLZANO                                                               | $\mathbf{0}$                                              | 116                         |
| 022-TRENTO                                                                | $\mathbf{0}$                                              | 223                         |
| 023-VERONA                                                                | 84                                                        | 14                          |
| 024-VICENZA                                                               | 113                                                       | 8                           |

**Figura 13 - Maschera con il prospetto di riepilogo sui modelli pervenuti e non pervenuti, per provincia** 

Un secondo *report* conteneva l'elenco dei comuni con modello pervenuto (o, a richiesta, di quelli con modello non pervenuto) ed era consultabile a livello di singola regione o provincia, ma non a livello nazionale (Figura 14). In quest'ultimo *report* erano riportati solamente il codice e la denominazione del comune. Per ricostruire la situazione complessiva, relativa a tutti modelli pervenuti tramite il sistema MODEM, occorreva richiamare e assemblare i dati dei *report* relativi alle singole regioni (o province).

Per quanto riguarda invece i dati provenienti dai modelli cartacei, non esistevano procedure standard per la predisposizione di *report* con i comuni in ritardo nell'invio dei dati, ma si procedeva all'occorrenza, di volta in volta. Al fine di migliorare l'efficienza del processo anche alla luce dei nuovi strumenti a disposizione, la ristrutturazione dell'impianto complessivo del sistema di monitoraggio è diventata prioritaria. Nella rilevazione dei dati dell'indagine, gli operatori incaricati della fase di raccolta hanno bisogno di controllare facilmente e rapidamente la situazione degli arrivi per tutte le unità appartenenti al territorio di propria competenza. Con la nuova procedura, grazie anche al convogliamento di tutti dati dell'indagine in un unico repository (cfr. paragrafo 3.2), il meccanismo è stato notevolmente semplificato. Ai vantaggi immediatamente derivanti dall'adozione di un archivio unico dei dati dell'indagine, che ha eliminato tutte le operazioni di natura meramente tecnica e di standardizzazione illustrate in precedenza, si è affiancata la creazione di nuove funzionalità per il monitoraggio, che sono state estese sia alle utenze dedicate agli operatori dell'Istat, sia a quelle degli uffici regionali dell'Istat (cfr. paragrafi 3.3 e 3.4).

| Elle Modifica Visualizza Cronologia Segnalibri Strumenti ?    |            |                                         |                                |            |
|---------------------------------------------------------------|------------|-----------------------------------------|--------------------------------|------------|
| < > < C X < Thttp://modem.istat.it/servlet/GestioneRiepiloghi |            |                                         | ☆ · G· Google                  |            |
| Più visitati 10 Come iniziare N Ultime notizie                |            |                                         |                                |            |
| Fare in modo che Firefox ricordi questa password?             |            |                                         | Mai per questo sito<br>Ricorda | Non adesso |
| <b>I</b> Istat                                                |            |                                         |                                |            |
|                                                               |            | <b>ISTITUTO NAZIONALE DI STATISTICA</b> |                                |            |
|                                                               |            |                                         |                                |            |
|                                                               |            | RIEPILOGO INVIO MODELLO P3              |                                |            |
|                                                               |            | LISTA COMUNI PER REGIONE                |                                |            |
|                                                               |            | ABRUZZI                                 |                                |            |
| <b>Cod.Provincia</b>                                          | Cod.Comune | Comune                                  |                                |            |
| 066                                                           | 001        | ACCIANO                                 |                                |            |
| 066                                                           | 002        | AIELLI                                  |                                |            |
| 066                                                           | 003        | <b>ALFEDENA</b>                         |                                |            |
| 066                                                           | 004        | <b>ANVERSA DEGLI ABRUZZI</b>            |                                |            |
| 066                                                           | 005        | <b>ATELETA</b>                          |                                |            |
| 066                                                           | 006        | <b>AVEZZANO</b>                         |                                |            |
| 066                                                           | 007        | <b>BALSORANO</b>                        |                                |            |
| 066                                                           | 008        | <b>BARETE</b>                           |                                |            |
| 066                                                           | 009        | BARISCIANO                              |                                |            |
| 066                                                           | 010        | <b>BARREA</b>                           |                                |            |
| 066                                                           | 011        | <b>BISEGNA</b>                          |                                |            |
| 066                                                           | 012        | <b>BUGNARA</b>                          |                                |            |
| 066                                                           | 013        | CAGNANO AMITERNO                        |                                |            |
| 066                                                           | 014        | CALASCIO                                |                                |            |
| 066                                                           | 015        | CAMPO DI GIOVE                          |                                |            |
| 066                                                           | 016        | CAMPOTOSTO                              |                                |            |
| 066                                                           | 017        | CANISTRO                                |                                |            |
| 066                                                           | 018        | CANSANO                                 |                                |            |
| 066                                                           | 019        | CAPESTRANO                              |                                |            |
| 066                                                           | 020        | CAPISTRELLO                             |                                |            |
| 066                                                           | 021        | <b>CAPITIGNANO</b>                      |                                |            |
| 066                                                           | 022        | CAPORCIANO                              |                                |            |
| 066                                                           | 023        | CAPPADOCIA                              |                                |            |

**Figura 14 - Maschera con il dettaglio dei singoli comuni di una provincia pervenuti** 

Queste nuove funzionalità rendono oggi possibile visualizzare, in qualsiasi momento della lavorazione e con una sola interrogazione dell'unico archivio, la lista completa dei comuni (facenti parte del territorio di competenza di ciascuna utenza) che risultano pervenuti e di quelli non pervenuti. Nell'elenco dei comuni pervenuti è stata prevista la visualizzazione, oltre che del codice e della descrizione del comune, anche dei recapiti telefonici del compilatore del modello elettronico, in modo tale da facilitare le operazioni di ricontatto del comune in caso il modello trasmesso presenti anomalie (Figura 15).

Per l'elenco dei comuni non pervenuti è stato invece previsto l'inserimento dei recapiti telefonici indicati nel corso della rilevazione dell'anno precedente, così da velocizzare le operazioni di sollecito dei comuni interessati.

Gli elenchi che la procedura fornisce su richiesta sono aggiornati in tempo reale: la situazione degli arrivi è verificabile con riferimento al momento dell'interrogazione.

|                | File Modifica Visualizza Preferiti Strumenti ?                   |                                                                                                    |
|----------------|------------------------------------------------------------------|----------------------------------------------------------------------------------------------------|
|                |                                                                  | O Indietro · ○ · × 2 ① · Cerca ☆ Preferiti ② ② · 忌 ■ · □ 説 %                                          |
|                | Indirizzo # http://www.modem.istat.it/servlet/GestioneRiepiloghi | v Vai Collegamenti                                                                                    |
|                |                                                                  |                                                                                                    |
| <b>T</b> Istat |                                                                  |                                                                                                    |
|                |                                                                  | <b>ISTITUTO NAZIONALE DI STATISTICA</b>                                                               |
|                |                                                                  |                                                                                                    |
|                |                                                                  |                                                                                                    |
|                |                                                                  | RIEPILOGO INVIO MODELLO P3                                                                            |
|                |                                                                  | <b>LISTA COMUNI</b>                                                                                   |
|                |                                                                  |                                                                                                    |
| Codice         | Comme                                                            | Referente                                                                                             |
|                | 001002 AIRASCA                                                   | greco filomena tel :011-9909071 fax:011-9908282 airasca@reteunitaria.piemonte.it                      |
|                | 001004 ALBIANO D'IVREA                                           | malacrino tel.:0125/59603 fax:0125/59819 anagrafe.albiano.divrea@ruparpiemonte.it                     |
|                | 001012 ARIGNANO                                                  | pelissero marina tel :011/9462162 fax:011/9462212 vigili arignano@ruparpiemonte.it                    |
|                | 001017 BALDISSERO CANAVESE                                       | istat tel 064673                                                                                      |
|                | 001018 BALDISSERO TORINESE                                       | istat tel 064673                                                                                      |
|                | 001019 BALME                                                     | poma susanna tel: 0123/82902 fax: 0123/82902 combalme@libero.it                                       |
|                | 001024 BEINASCO                                                  | istat tel: 064673                                                                                     |
|                | 001026 BOBBIO PELLICE                                            | istat tel.: 064673                                                                                    |
|                | 001035 BRICHERASIO                                               | alloa lidia tel. 0121/599360 fax:0121/598042 lalloa.bricherasio@reteunitaria.piemonte.it              |
|                | 001046 CAFASSE                                                   | maria rita geninatti tel.:0123 417002 fax:0123 417141 anagrafe@comune.cafasse.to.it                   |
|                | 001051 CANDIOLO                                                  | tonelli maria tel: 0119934815 fax: 0119939021 demografici@comune.candiolo.torino.it                   |
|                | 001053 CANTALUPA                                                 | bianciotto massimo tel: 0121352126 fax:0121352119 comune.cantalupa@tin.it                             |
|                | 001056 CARAVINO                                                  | bocca manuela tel.:0125/778107 fax:0125/778159 anagrafecaravino@tiscali.it                            |
|                | 001058 CARIGNANO                                                 | maria grazia chiesa tel :011/9698441 fax:011/9698475 demografici-istruzione@comune.carignano.to.it    |
|                | 001060 CASALBORGONE                                              | vittore maria tel.:0119174302 fax:0119185007 anagrafe@comune.casalborgone.to.it                       |
|                | 001061 CASCINETTE D'IVREA                                        | ceresa paola tel.:0125 615731/30 fax:0125 250212 anagrafe@comune.cascientte.to.it                     |
|                | 001065 CASTAGNOLE PIEMONTE                                       | vaudagna daniela tel. 0119862811 fax:0119862501 anagrafe.castagnole.piemonte@reteunitaria.piemonte.it |
|                | 001079 CHIESANUOVA                                               | michetti dante tel.:0124/666014 fax:0124/666014 comchiesanuova@libero.it                              |
|                | 001083 CICONIO                                                   | zanotto silvana tel: 0124 302005 fax 0124 302935 ciconio@ruparpiemonte.it                             |
|                | 001084 CINTANO                                                   | istat tel: 064673                                                                                     |
|                | 001085 CINZANO                                                   | istat tel: 064673                                                                                     |
|                | 001087 CLAVIERE                                                  | valeria tisserand tel:0122/878821 fax:0122/878861 comune.claviere@tin.it                              |
|                | 001093 CONDOVE                                                   | istat tel.: 064673                                                                                    |
|                | 001097 CIMIANA                                                   | gardois marica tel :0119059001 fav:0119050735 anagyafecumiana@libero.it                               |

**Figura 15 - Maschera con l'elenco completo dei comuni non pervenuti e dei rispettivi recapiti** 

3.6 Predisposizione di funzionalità per il caricamento e il *download* dei dati dalla base dati

Con la vecchia procedura per disporre delle informazioni contenute nella base di dati in un formato trattabile all'esterno dell'ambiente MODEM (ad esempio per effettuare le operazioni di controllo, correzione e validazione dei dati che venivano effettuate in Sas al di fuori dell'ambiente MODEM) occorreva richiedere un'estrazione dei dati al personale informatico addetto alla manutenzione della base di dati Oracle. Essendo necessario effettuare questa operazione più volte nel corso della lavorazione, una simile organizzazione comportava la presenza di un evidente collo di bottiglia.

Con la nuova procedura, per la nuova utenza Istat di tipo "amministratore" sono state introdotte nuove funzionalità per il caricamento e lo scarico dei dati secondo un prefissato tracciato record, che rendono più agevoli le operazioni citate sopra (Figura 16). Le nuove funzionalità per lo scarico dei dati consentono al coordinatore della rilevazione di disporre autonomamente e agevolmente, in qualsiasi momento, del file dei microdati più o meno grezzi in un formato di file di testo. Le nuove funzionalità per il caricamento dei file di microdati consentono invece di caricare facilmente e rapidamente nel sistema MODEM file di testo contenenti i microdati grezzi o validati. In generale, le funzionalità di cui sopra hanno reso il processo di lavorazione più flessibile, consentendo di mettere in atto di volta in volta le strategie di controllo e correzione dei dati più adeguate.

Fino alla rilevazione dati 2008, gli unici controlli di qualità interni al sistema MODEM erano i controlli interattivi in fase di *data entry* (controlli di primo livello). Come accennato in precedenza il processo di trattamento dei dati dell'indagine prevedeva, in aggiunta e a valle dei controlli in fase di *data entry*, il passaggio di programmi *batch* sui dati acquisiti.

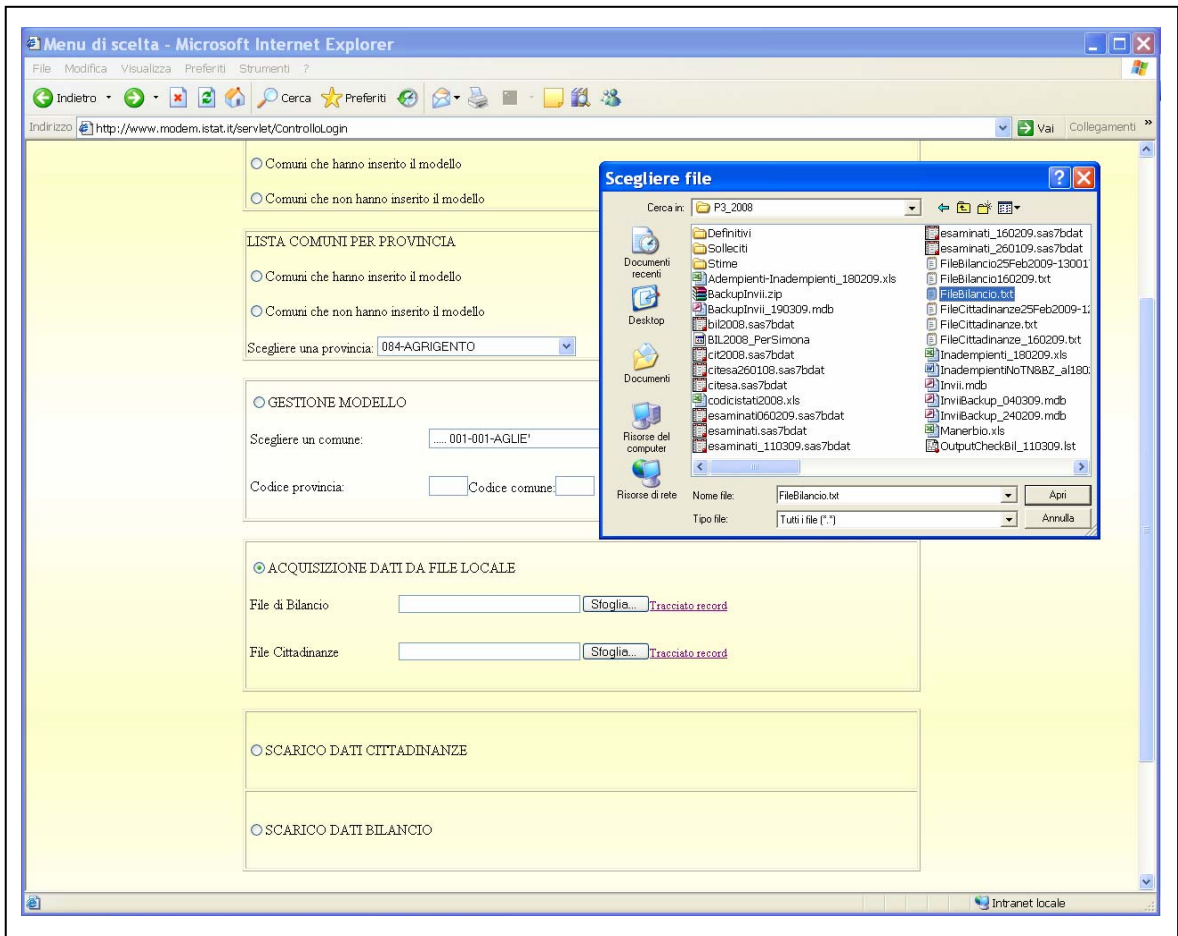

**Figura 16 - Maschera per la selezione del file di microdati da caricare nella base di dati** 

Questi programmi erano realizzati in linguaggio Sas e venivano fatti girare all'esterno dell'ambiente MODEM. Per garantire tempi di rilascio dei dati validati il più possibile brevi era opportuno iniziare ad effettuare le attività di controllo e correzione già prima del completamento del processo di rilevazione delle informazioni. Era buona norma quindi eseguire i controlli "fuori linea" sui dati dei comuni che mano a mano pervenivano, a intervalli di tempo più o meno regolari. Ciò comportava la necessità di scaricare con una certa frequenza collezioni di dati grezzi, via via accumulatesi nella base di dati.

Con l'introduzione nel Sistema MODEM delle nuove funzionalità per il caricamento e lo scarico dei dati dall'archivio Oracle, le operazioni descritte sopra sono divenute del tutto trasparenti per l'utente. Utilizzando le suddette funzionalità, è possibile disporre facilmente dell'informazione estratta sotto forma di file piatto (che rispetta un prefissato tracciato record) e trattarla fuori linea con i programmi di *check* già realizzati in Sas.

Anche con l'introduzione dei nuovi controlli di secondo livello (cfr. paragrafo 3.10) la funzione per lo scarico dei dati ha mantenuto la sua importanza. Infatti a oggi è ancora previsto che, nella fase finale del processo di lavorazione, i microdati dell'indagine vengano sottoposti a controlli di terzo livello finalizzati alla produzione del file finale dei microdati validati, o a procedure quali il riproporzionamento dei dati relativi alle cittadinanze alla popolazione calcolata, che avvengono "fuori linea".

Per quanto riguarda la funzione per il caricamento dei dati, essa è stata introdotta soprattutto per permettere di inserire nel sistema eventuali dati corretti automaticamente "fuori linea". Le correzioni automatiche, se applicabili, velocizzano notevolmente il processo di validazione. La funzione di caricamento rende agevole l'inserimento dei dati corretti nel *database*, una effettuate le necessarie correzioni automatiche "fuori linea".

Prima della ristrutturazione, nel processo di lavorazione dei dati dell'indagine non erano previste operazioni di correzione automatica: gli errori riscontrati fuori linea venivano corretti in modalità interattiva, utilizzando le maschere per l'inserimento o la modifica presenti all'interno del sistema MODEM (cfr. paragrafo 4.2).

#### 3.7 Predisposizione delle nuove utenze per le province autonome di Trento e Bolzano

Un altro passaggio importante verso la standardizzazione del processo di raccolta, controllo e correzione dei dati dell'Indagine sulla popolazione straniera residente effettuato con la ristrutturazione è consistito nella predisposizione all'interno del sistema MODEM di apposite utenze riservate alle province autonome di Trento e Bolzano (Figura 17).

**Figura 17 - Maschera principale delle utenze riservate alle province autonome di Trento e Bolzano** 

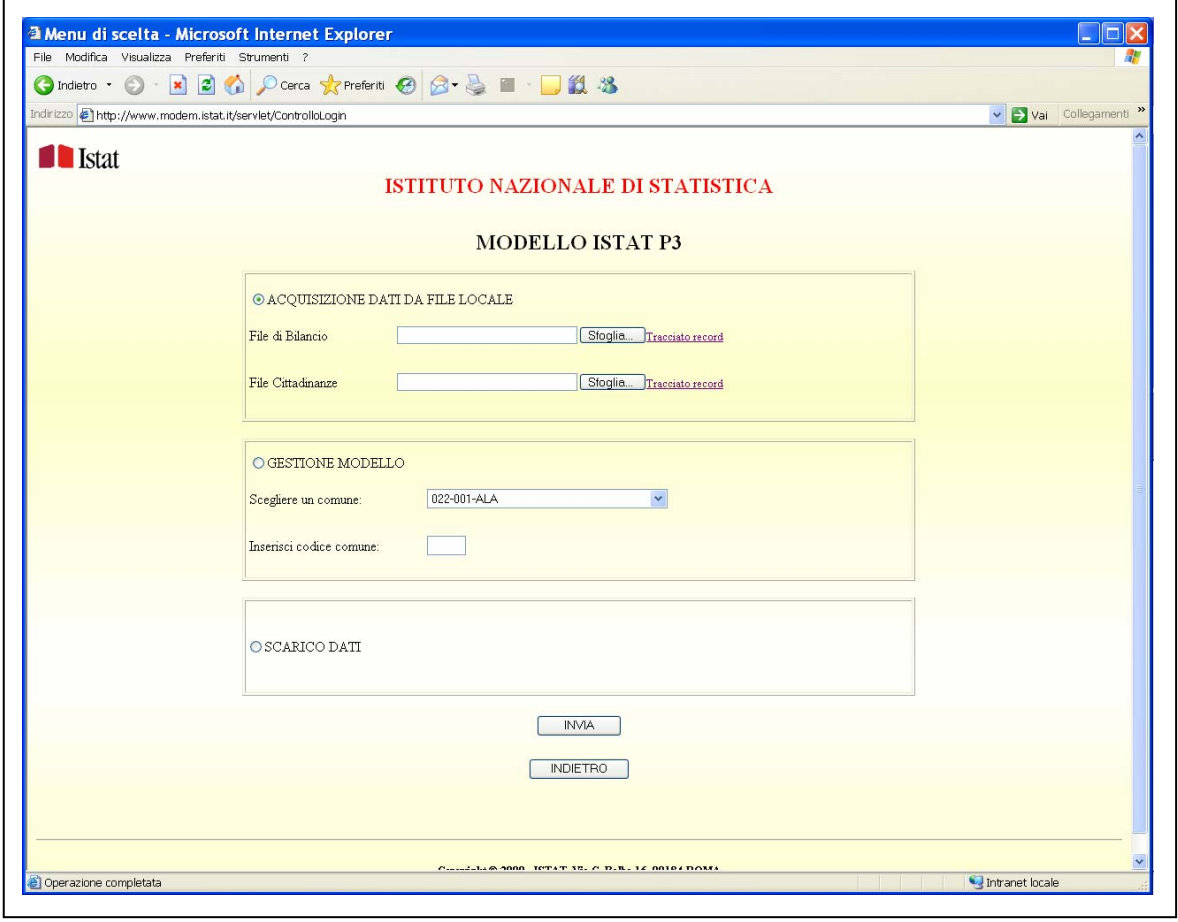

In virtù del particolare status giuridico che le contraddistingue all'interno dell'ordinamento italiano e in ottemperanza a quanto previsto dal Decreto legislativo n. 290 del 6 luglio 1993 (cfr. l'articolo 1), le due province autonome di Trento e Bolzano raccolgono autonomamente i dati del modello Istat P.3 dai comuni di propria competenza, ed eseguono una serie di controlli preventivi. L'inoltro all'Istat dell'informazione avviene a seguito di questo primo *check* sui dati effettuatolocalmente.

Prima della ristrutturazione le province autonome di Trento e Bolzano spedivano all'Istat il dato, assemblato presso i rispettivi uffici di statistica, sotto forma di un file piatto o di un data set Sas. Il formato era diverso per le due province autonome e, inoltre, i tracciati erano difformi sia rispetto a quelli utilizzati per l'archivio Oracle sottostante la procedura MODEM, sia rispetto a quelli utilizzati per i preesistenti archivi Sas dei singoli operatori (utilizzati prima dell'introduzione della base di dati unica, cfr. paragrafo 3.2).

Anche se le variabili rilevate, a volte con differente denominazione o formato, erano di fatto le medesime, la fase della raccolta dei dati, organizzata come indicato sopra, scontava evidenti inefficienze di natura tecnica.

I dati provenienti dalle due province autonome, infine, seguendo un altro canale, non erano sottoposti ai controlli di primo livello previsti nelle altre due linee di alimentazione del serbatoio di dati dell'indagine (dati inviati telematicamente attraverso il sistema MODEM e dati registrati dai modelli cartacei).

L'introduzione delle nuove utenze destinate alle due province autonome di Trento e Bolzano ha permesso di ottenere un'ulteriore semplificazione del processo di trattamento dei dati dell'indagine, attraverso la sistematizzazione della fase di raccolta dell'informazione.

La trasmissione del dato via *email* è stata sostituita dal caricamento nella base dati delle informazioni raccolte da parte delle due province autonome. La funzione di caricamento introdotta nelle nuove utenze prevede la contestuale verifica della qualità dell'informazione da caricare. I controlli che scattano in fase di caricamento sono i medesimi controlli previsti nelle maschere per il *data entry* da parte dei comuni e nelle maschere per la registrazione "in casa", o da parte degli Uffici Regionali per la gestione dei modelli cartacei. È previsto che i dati da caricare nel sistema da parte delle due province autonome siano contenuti in un file di testo dal tracciato preventivamente concordato. Durante il caricamento il sistema controlla la congruità dell'informazione che viene trasmessa, scartando i record che violano regole di compatibilità segnalando la presenza di errori - e caricando i record esatti e i record affetti da anomalie . Al termine del caricamento il sistema produce un *report* stampabile con indicazione dei record scartati perché affetti da errori, dell'errore che per ciascuno di essi ha determinato lo scarto, dei record caricati ma affetti da anomalie e, per ciascuno di essi, della rispettiva anomalia che ha attivato. A questo punto, è possibile correggere fuori linea gli errori e procedere a un nuovo caricamento.

Con l'introduzione della funzione per il caricamento controllato è stato possibile spostare in definitiva alla fonte, a monte della trasmissione dell'informazione all'Istat, quei controlli di compatibilità di primo livello già applicati a tutte le linee di alimentazione dell'archivio dei dati dell'indagine. Precedentemente dei controlli analoghi ma non esattamente coincidenti venivano effettuati solo a posteriori, centralmente, a seguito della ricezione del dato per *email*. Questo cambiamento ha portato con sé un sicuro guadagno in termini di qualità dell'informazione raccolta.

Nelle due nuove utenze riservate alle province autonome sono inoltre state implementate anche le funzioni per lo scarico dei dati dalla base dati e per la modifica controllata dei record caricati, mediante una maschera che riproduce il modello Istat P.3 in formato elettronico. Sono infine state attivate funzioni per l'inserimento dei modelli relativi ai singoli comuni, del tutto analoghe a quelle già implementate nella funzione per il *data entry* controllato riservata ai comuni delle altre province. In questo caso l'accesso alla maschera del modello Istat P.3 comunale avviene mediante l'immissione del codice del comune del modello da inserire, o mediante selezione del comune da menù a tendina.

## 3.8 Predisposizione di nuove funzionalità per le utenze riservate agli Uffici Regionali dell'Istat

A partire dall'anno 2007, la scarsità delle risorse da destinare al trattamento e alla validazione dei dati dell'indagine sulla popolazione straniera residente è stata solo in parte compensata dall'incremento nell'efficienza del processo produttivo, ottenuto attraverso la promozione dell'invio telematico dei modelli di rilevazione da parte dei comuni, le sinergie introdotte, relativamente ad alcune fasi dell'indagine, con altre rilevazioni (in particolare la rilevazione sul movimento della popolazione residente – modello Istat P.2) e, soprattutto, le innovazioni di processo derivanti dalla ristrutturazione.

Dall'anno 2008, l'indagine è andata a confluire tra quelle sottoposte al al Regolamento (Ce) n. 862 del Parlamento Europeo e del Consiglio dell'11 luglio 2007, che ha reso imprescindibile il rispetto di elevati standard di qualità e di tempistiche più stringenti nella validazione e nella pubblicazione dei risultati.

Questi importanti mutamenti nel quadro di riferimento hanno fatto si che, per riuscire a produrre il dato secondo i nuovi standard, fosse necessario adattare di volta in volta l'intero processo produttivo, ricorrendo a strategie differenti con la collaborazione e il coinvolgimento di diverse strutture dell'Istituto.

In particolare, di recente, anche gli Uffici Regionali dell'Istat sono stati chiamati a svolgere nuove funzioni nel processo di raccolta e trattamento dei dati dell'indagine. Fino all'anno di rilevazione 2008, questi uffici erano intervenuti nella fase conclusiva della rilevazione, nelle operazioni di sollecito dei comuni, nel recupero dei modelli mancanti, nell'invio degli stessi all'Istat per le successive fasi del trattamento. A partire dall'anno 2009, gli Uffici Regionali sono stati incaricati oltre che delle suddette attività, anche della raccolta, della revisione e della registrazione controllata dei modelli cartacei, direttamente inviati dai comuni o recuperati a seguito di sollecito. A decorrere dal suddetto anno, ai comuni che ancora utilizzano per la trasmissione dei dati il modello cartaceo è richiesto di inviare il modello Istat P.3 anche al competente Ufficio regionale. Gli Uffici Regionali, inoltre, sono chiamati a svolgere attività di promozione della trasmissione dei modelli per via telematica.

Questa nuova organizzazione del processo di rilevazione dell'informazione ha condotto all'implementazione di nuove importanti funzionalità all'interno delle preesistenti utenze del sistema MODEM riservate agli Uffici Regionali. A seguito della ristrutturazione, pertanto, sono state introdotte nelle utenze nuove apposite funzioni per il monitoraggio degli arrivi dei dati e una nuova funzione per il *data entry* controllato dei modelli Istat P.3. L'attività di ciascun Ufficio regionale riguarda i comuni del proprio territorio di competenza. A parte questa limitazione territoriale, le nuove funzioni per il monitoraggio implementate nelle utenze riservate agli Uffici Regionali sono le stesse previste per l'utenza di tipo amministratore e per le utenze riservate agli operatori Istat (cfr. paragrafo 3.5), così come i controlli implementati nella maschera per il *data entry*.

### 3.9 Predisposizione di nuovi controlli interattivi in fase di *data entry* e la sistematizzazione dei controlli preesistenti

Nell'ambito della ristrutturazione del processo per la raccolta e il trattamento dei dati dell'Indagine sulla popolazione straniera residente si è proceduto anche a una revisione complessiva del piano dei controlli di qualità, con l'obiettivo di ottimizzare, integrare e standardizzare il set dei controlli di primo livello preesistenti.

La complessità della precedente organizzazione del processo e l'evoluzione subita nel corso del tempo dai contenuti informativi hanno contribuito ad accelerare la revisione complessiva dei piani di *check* e di correzione dei dati. Nel corso degli ultimi anni, infatti, dopo una prima fase di sperimentazione dei risultati, si era proceduto via via alla validazione e alla pubblicazione di un numero crescente di nuove variabili introdotte all'interno del modello Istat P.3, in particolare, con riferimento alle variabili riguardanti i minorenni, le seconde generazioni di stranieri, le famiglie con straniero e le famiglie con capofamiglia straniero. Relativamente alle suddette variabili, si sono introdotti all'interno del sistema MODEM appositi controlli di qualità interattivi in fase di immissione del dato da parte dei comuni. Come già evidenziato, è stato necessario uniformare i controlli nelle maschere per il *data entry* di tutte le tipologie di utenze per le quali sono oggi previste, e implementarli anche nella funzione di caricamento e invio all'Istat dei dati delle province autonome di Trento e Bolzano.

Il pacchetto preesistente di controlli di primo livello (quelli contenuti nelle maschere per il *data entry* interattivo riservate alle utenze comunali) è stato interamente revisionato; sono state effettuate alcune modifiche, come ad esempio l'introduzione di controlli per singolo sesso in sostituzione di quello sul totale maschi e femmine. Sono stati, inoltre, modificati alcuni parametri di riferimento o di confronto, laddove ritenuto opportuno ed è stata attuata la standardizzazione dei messaggi di errore e di quelli di anomalia prodotti dai controlli per le diverse utenze in cui sono operativi.<sup>7</sup>

1

<sup>7</sup> Nella nuova impostazione gli errori danno luogo ad un messaggio di errore, mentre le anomalie danno luogo ad un messaggio di warning consentendo immediatamente di distinguere tra le due tipologie di problemi riscontrate nei dati.

Il risultato di tutte queste attività è un set di controlli rinnovato e arricchito, applicato a tutti i canali di alimentazione della base dati dell'indagine che ha permesso il raggiungimento di livelli significativamente più elevati nella qualità dell'informazione.

Un cenno particolare merita il nuovo set di controlli introdotto nelle maschere per il *data entry*  interattivo, al fine di verificare la congruità dell'informazione trasmessa con il modello Istat P.3 rispetto alla corrispondente informazione trasmessa con il modello Istat P.2, in considerazione del fatto che la popolazione straniera è un sotto insieme della popolazione totale. A volte, infatti, si verificano alcuni problemi, soprattutto per quanto riguarda le voci "cancellati/iscritti non altrove classificabili", che sono parte della sezione sul bilancio demografico di entrambi i modelli e che vengono utilizzate dai comuni per sanare precedenti errori di classificazione degli individui (femmina anziché maschio, straniero anziché italiano, e casi simili). Alcuni errori possono derivare dalla non completa uniformità dei contenuti di voci analoghe presenti nei due modelli<sup>8</sup>: il sistema mette in evidenza tutte le eventuali incompatibilità con un apposito messaggio, invitando a procedere alla correzione dei dati incongruenti.

## 3.10 Predisposizione di un nuovo piano di controllo, correzione e validazione dei dati: dalla logica "per errore" alla logica "per modello"

Ulteriori migliorie introdotte con la nuova procedura per la raccolta e il trattamento dei dati dell'indagine sulla popolazione straniera residente riguardano le fasi di controllo e correzione dei dati, attuate a valle del processo di acquisizione: i cosiddetti controlli di secondo livello.

Fino all'anno di rilevazione 2008, è stata utilizzata una procedura di *check* realizzata in ambiente Sas, che adottava una logica di correzione "per errore". Secondo il tipo di errore, l'applicazione Sas permetteva di individuare i valori incompatibili o anomali delle diverse variabili del modello Istat P.3. Il programma di *check* prevedeva la produzione, per ciascun tipo di errore o anomalia, di un listato contenente i modelli affetti da errori o anomalie e le variabili interessate, insieme all'elenco dei comuni che presentavano quella tipologia di errore o di anomalia (sospetto errore). Le liste quindi erano tante quante erano le tipologie di errore contemplate, e lo stesso comune poteva apparire in più liste, qualora il suo modello fosse stato affetto da più di un errore o anomalia. Il sistema non prevedeva l'effettuazione di alcuna correzione automatica: erano previste solo correzioni di tipo interattivo. L'ambiente Sas, in cui avveniva l'individuazione dell'errore o dell'anomalia era altro rispetto a quello in cui venivano poi effettuate le correzioni interattive (il sistema MODEM). Qualora nel modello più di una variabile fosse stata affetta da errore o anomalia, questa procedura comportava la necessità di ritornare più volte sul medesimo modello per effettuare le correzioni.

Le innovazioni introdotte con la nuova procedura per il trattamento dei dati sono schematizzate nei quattro punti che seguono:

- innovazioni legate all'ambiente in cui i dati vengono lavorati; si è scelto di operare le correzioni nel medesimo ambiente in cui i dati vengono raccolti (il sistema MODEM, realizzato in Oracle, con procedure PLSql e Java), garantendo così un guadagno in termini di efficienza della lavorazione;
- innovazioni circa la logica dei controlli e delle correzioni, con il passaggio dalla logica "per errore" alla logica "per modello" si sono ottenuti ulteriori guadagni in termini di efficienza della lavorazione;
- innovazioni riguardanti l'introduzione di correzioni deterministiche di tipo automatico a supporto della correzione interattiva; l'utilizzo delle correzioni automatiche ha ulteriormente innalzato il livello di efficienza del processo con riflessi anche sull'efficacia e sulla tracciabilità delle correzioni apportate;

1

<sup>8</sup> Ad esempio, nel modello Istat P.2, a differenza di quanto accade nel modello Istat P.3, non sono presenti le cancellazioni per irreperibilità, che di conseguenza nel primo modello vengono spesso catalogate come cancellazioni per l'estero.

• ristrutturazione completa del piano di controllo e correzione attraverso la revisione e l'ottimizzazione dell'insieme dei controlli, con conseguente miglioramento dell'efficacia.

Attualmente, la nuova procedura segue una logica "per modello". Nelle apposite maschere, la nuova procedura di controllo e correzione presenta l'insieme delle variabili del modello Istat P.3, evidenziando quelle affette da errore o anomalia correggibile interattivamente e indicando la natura dell'errore o dell'anomalia con una descrizione sintetica. In questo modo, per ciascun modello è possibile effettuare la correzione simultanea di tutte le valori errati o anomali, evitando di dover esaminare più volte lo stesso comune. Ciò garantisce, oltre a un evidente risparmio di tempo, anche una maggiore qualità dell'informazione, in quanto le correzioni sono effettuate alla luce di tutta l'informazione contenuta nel modello.

Nel seguito vengono esaminate più in dettaglio le principali funzioni implementate nella nuova procedura per il controllo di secondo livello, la correzione e la validazione dei dati. Al momento, le funzioni sono state implementate all'interno della sola nuova utenza di tipo amministratore.

La nuova procedura per il controllo e la correzione automatica e interattiva dei dati dell'indagine prevede due funzionalità principali (cfr. Figura 16):

- funzione di *check* per la verifica del rispetto delle regole previste dal piano di controllo e correzione;
- funzione per il controllo e la correzione automatica e interattiva dei dati affetti da errore o anomalia.

Le due funzionalità sono state lasciate ben distinte per permettere l'esecuzione delle relative operazioni in tempi e secondo modalità estremamente flessibili.

Nella procedura gli errori e le anomalie vengono distinti in due categorie:

- errori o anomalie correggibili automaticamente (con correzioni deterministiche secondo la logica "se….allora….");
- errori o anomalie correggibili interattivamente (l'errore o l'anomalia vengono evidenziati ma la correzione è rimessa alla valutazione dell'operatore).

In ogni caso, è possibile decidere di effettuare tutte le correzioni in modalità interattiva, escludendo le correzioni automatiche.

I controlli previsti dal piano di controllo e correzione dei dati possono essere attivati per gruppo. I gruppi di controlli implementati, nella sequenza in cui sono proposti, sono controlli sulla popolazione, sugli iscritti per nascita, sui cancellati per morte, sulle acquisizioni di cittadinanza italiana, sull'imputazione delle mancate risposte parziali sui sottoinsiemi della popolazione anagrafica, sui minorenni, sui nati in Italia, sulle famiglie, sul confronto dei due modelli Istat P3 e P2, sulle cittadinanze (Figura 18).

Come si evince dalla maschera, i singoli gruppi di controlli sono attivabili, indipendentemente dalla sequenza proposta, anche nelle diverse combinazioni e ordini possibili. Essi sono individuati e distinti sostanzialmente in base all'argomento, ma anche in funzione dell'obiettivo cui sono preposti.

Per consentire l'esecuzione dei controlli di raffronto tra i dati del modello Istat P.2 e i quelli del modello Istat P.3, nella nuova utenza di tipo amministratore è stata implementata un'apposita funzione per il caricamento dei dati del modello Istat P.2, lavorati in ambiente esterno al MODEM (cfr. Figura 11). Oltre ai controlli elencati, sono stati implementati alcuni controlli preventivi atti a verificare che i modelli registrati nella base di dati siano completi di tutti i dati indispensabili. Può accadere infatti che, nonostante la presenza di controlli di primo livello, in alcuni rari casi (dovuti a interruzioni improvvise ed estemporanee della linea, o ad altri motivi tecnici) il modello venga acquisito anche se non corredato dell'insieme minimo di informazioni previste (ad esempio se mancante del dato sulle cittadinanze).

| <b>ISTITUTO NAZIONALE DI STATISTICA</b><br>CONTROLLI E CORREZIONE<br>Controlli<br>check e correzioni<br>check<br>$\Box$<br>$\Box$<br>$\Box$<br>$\Box$<br>□<br>$\Box$<br>$\Box$<br>$\Box$<br>$\Box$<br>$\Box$<br>$\Box$<br>$\Box$<br>$\Box$<br>$\Box$<br>$\Box$<br>□<br>CONTROLLI P2 P3<br>$\Box$<br>$\Box$<br>$\Box$<br>$\Box$<br><b>INVIA</b><br>ANNULLA<br><b>INDIETRO</b><br>Copyright © 20091 - ISTAT, Via C. Balbo 16,00184 ROMA | CONTROLLI_POPOLAZIONE<br>CONTROLLI_NATI<br>CONTROLLI_CANC_MORTE<br>CONTROLLI_ACQ_CITT<br>CONTROLLI_IMPUTAZIONI<br>CONTROLLI_MINORENNI<br>CONTROLLI_NATI_ITALIA<br>CONTROLLI_FAMIGLIE |
|----------------------------------------------------------------------------------------------------|----------------------------------------------------------------------------------------------------|
|                                                                                                    |                                                                                                    |
|                                                                                                    |                                                                                                    |
|                                                                                                    |                                                                                                    |
|                                                                                                    |                                                                                                    |
|                                                                                                    |                                                                                                    |
|                                                                                                    |                                                                                                    |
|                                                                                                    |                                                                                                    |
|                                                                                                    |                                                                                                    |
|                                                                                                    |                                                                                                    |
|                                                                                                    |                                                                                                    |
|                                                                                                    |                                                                                                    |
|                                                                                                    |                                                                                                    |
|                                                                                                    | CONTROLLI_CITTADINANZA                                                                                                    |
|                                                                                                    |                                                                                                    |
|                                                                                                    |                                                                                                    |
|                                                                                                    |                                                                                                    |

**Figura 18 - Maschera principale della nuova procedura di controllo e correzione dei dati di secondo livello** 

Altri controlli preventivi sono stati inseriti per verificare l'esistenza, negli anni precedenti, dei comuni sottoposti a *check* nell'anno in lavorazione, al fine di assicurare il buon funzionamento dei controlli che effettuano, variabile per variabile, il confronto con il dato dell'anno precedente. Se il comune non c'era, il controllo verrà effettuato "fuori linea". Ulteriori controlli preventivi verificano la presenza nella base di dati dei modelli Istat P.2 da utilizzare per i relativi controlli di coerenza con i dati del modello Istat P.3. Altri controlli testano la congruenza del dato della popolazione anagrafica del comune (punto 5.1 del modello Istat P.3) con il medesimo dato ripartito per cittadinanza (totali popolazione per cittadinanza sul retro del modello).

La funzione per il *check*, quando attivata, sottopone i dati all'insieme di regole di compatibilità previste dal piano. A seguito della sua attivazione viene prodotta nella base di dati una tabella contenente gli errori e le anomalie riscontrate, distinti tra errori e anomalie correggibili automaticamente ed errori e anomalie correggibili interattivamente. La funzione per le correzioni automatiche e interattive, invece, esegue preventivamente l'insieme di controlli, ma poi attua anche le correzioni sui record affetti da errori o anomalie per i quali è prevista la correzione automatica.

Ogni volta che viene eseguita una delle due funzioni di cui sopra, viene prodotta una tabella degli errori e delle anomalie. La tabella contiene un record per ciascun errore o anomalia riscontrato. Ciascun record è identificato dal codice dell'errore o dell'anomalia e dal codice della provincia e del comune su cui è stato rilevato. Il record contiene, inoltre, indicazione del fatto che l'errore o l'anomalia abbia riguardato la frequenza dei maschi o delle femmine. Nel caso degli errori o delle anomalie relativi alle cittadinanze, esso contiene anche l'indicazione del codice di cittadinanza su cui è stato riscontrato. La tabella degli errori e delle anomalie viene ripulita e ripopolata ogni volta che si attiva una delle due funzioni descritte sopra (*check* o *check* e correzione). Per come la procedura è strutturata, la funzione di *check* e correzione, al suo primo passaggio, scrive nella tabella un elenco di errori e anomalie che comprende anche quelli corretti automaticamente durante il passaggio, ma non include quelli automatici o interattivi la cui attivazione era determinata dai primi. Questa situazione si verifica a causa della non completa indipendenza degli errori (o delle anomalie) l'uno dall'altro. La correzione automatica di un errore (di un'anomalia) può determinare contestualmente la disattivazione di eventuali errori (o anomalie) da esso dipendenti. Per avere la tabella degli errori e delle anomalie realmente aggiornata (ossia comprendente i soli errori o anomalie residuali, quelli effettivamente da correggere in modalità interattiva), per ciascun passaggio di correzioni automatiche occorre effettuare successivamente anche un passaggio della funzione di *check*. La procedura di controllo e correzione dei dati può essere lanciata su tutti i comuni, oppure sui soli comuni con tremila stranieri o più, o su quelli con meno di tremila stranieri. Essa prevede apposite funzionalità per l'elaborazione di *report* di ausilio al processo di controllo e correzione dei dati. I *report* prodotti a video possono anche essere stampati. Un primo *report* è quello per errore o anomalia (Figura 19). Per le ragioni esposte sopra il *report* per errore o anomalia può essere lanciato soltanto al termine della fase di *check* e serve per la valutazione del numero e del tipo degli errori e delle anomalie riscontrati. Si tratta di un *report* di frequenze in cui viene fornito il numero degli errori o anomalie classificati per tipo di correzione associata (automatica o interattiva), per gruppo di controlli di appartenenza (cfr. quanto descritto in precedenza) e per codice e descrizione dell'errore o dell'anomalia. Il *report* a richiesta può essere stampato.

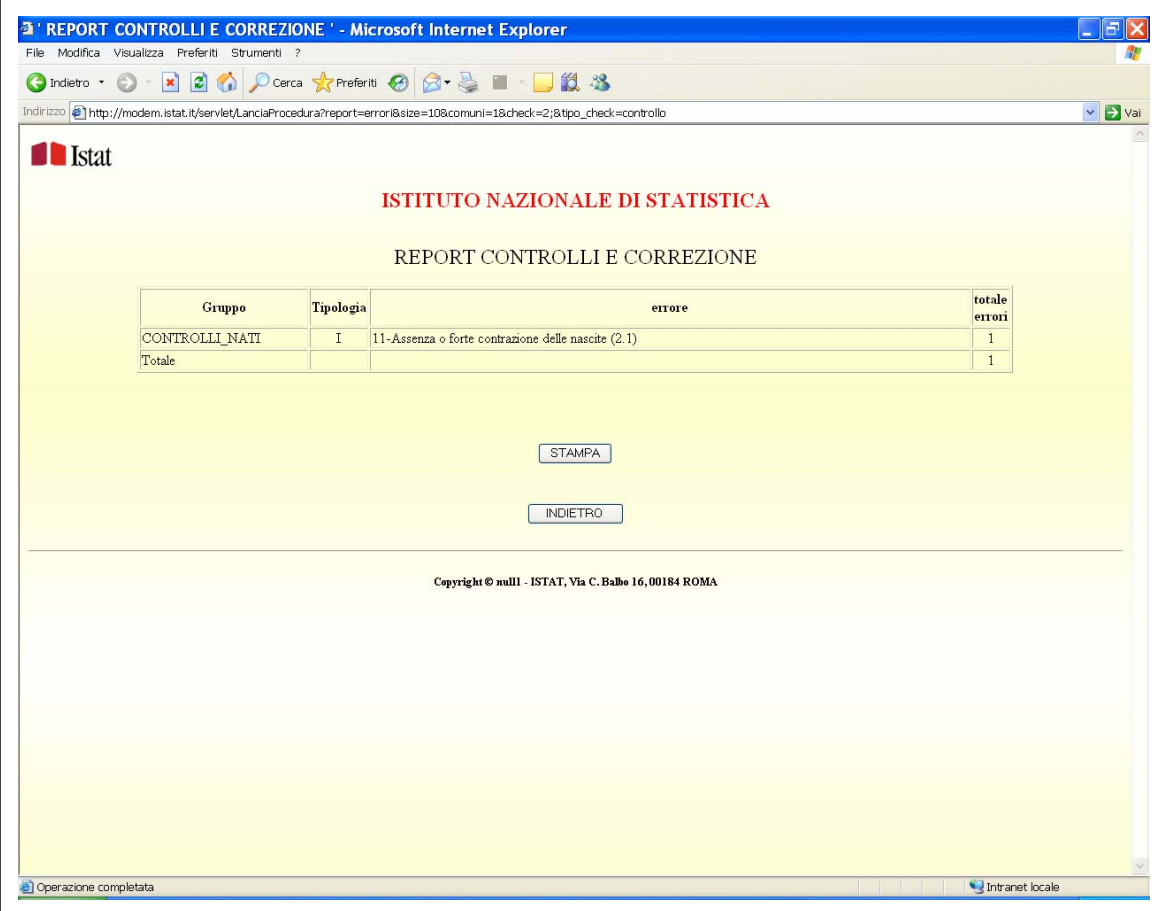

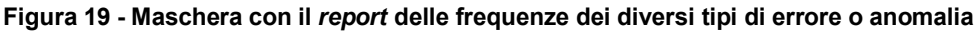

Un secondo *report*, non stampabile, è quello per comune (Figura 20) che serve anche per selezionare i comuni da sottoporre a correzione interattiva. Esso consente di fatto l'attuazione della logica di correzione "per modello" (in contrapposizione alla logica "per errore"), cui si è fatto cenno nei paragrafi precedenti. Si tratta di un *report* in cui vengono elencati tutti i comuni che la procedura di *check* ha evidenziato come affetti da almeno un errore o anomalia. Nel *report* sono elencati separatamente i comuni affetti esclusivamente da errori o anomalie che prevedono correzioni automatiche, e i comuni affetti anche da errori o anomalie che prevedono correzioni di tipo interattivo. Se il *report* viene richiamato a seguito di passaggio della procedura di *check*, prima del passaggio della procedura che esegue le correzioni automatiche, esso includerà i comuni affetti esclusivamente da errori o anomalie a correzione automatica e i comuni con almeno un errore o anomalia a correzione interattiva. Se il *report* per comune viene invece richiamato a seguito del passaggio della procedura di *check* e correzione e di un successivo passaggio della funzione di *check*, l'elenco conterrà i comuni affetti da almeno un errore o anomalia correggibile interattivamente. A scelta dell'operatore, la procedura consente di eseguire solo il *check* e di intervenire, quindi, con una correzione interattiva anche in quei casi per i quali è prevista dal sistema la correzione di tipo automatico.

I comuni sono identificati dal codice Istat e dalla descrizione: cliccando sul codice o sulla descrizione del comune si entra nella vera e propria maschera per le correzioni interattive.

|                                                |             | <sup>3</sup> ' REPORT CONTROLLI E CORREZIONE ' - Microsoft Internet Explorer                                               | 卢       |
|------------------------------------------------|-------------|----------------------------------------------------------------------------------------------------|---------|
| Eile Modifica Visualizza Preferiti Strumenti ? |             |                                                                                                    |         |
|                                                |             |                                                                                                    |         |
|                                                |             | Indirizzo @ http://modem.istat.it/servlet/LanciaProcedura?report=err_comuni8size=108comuni=28check=2;8tipo_check=controllo | v D Vai |
|                                                |             |                                                                                                    |         |
| <b>I</b> Istat                                 |             |                                                                                                    |         |
|                                                |             |                                                                                                    |         |
|                                                |             | <b>ISTITUTO NAZIONALE DI STATISTICA</b>                                                                                    |         |
|                                                |             |                                                                                                    |         |
|                                                |             | REPORT CONTROLLI E CORREZIONE                                                                                              |         |
|                                                |             |                                                                                                    |         |
|                                                |             | Non ci sono comuni con solo errori a correzione automatica                                                                 |         |
|                                                | Cod.        | Descrizione                                                                                                    |         |
|                                                | $022 - 103$ | LAVIS                                                                                                    |         |
|                                                | 080-057     | PALMI                                                                                                    |         |
|                                                | 015-006     | <b>ALBIATE</b>                                                                                                    |         |
|                                                | 015-106     | <b>GESSATE</b>                                                                                                    |         |
|                                                | 016-072     | CHIGNOLO D'ISOLA                                                                                                    |         |
|                                                | 042-022     | LORETO                                                                                                    |         |
|                                                | 063-073     | <b>SANT ANTIMO</b>                                                                                                    |         |
|                                                | $011 - 002$ | <b>ARCOLA</b>                                                                                                    |         |
|                                                | 033-002     | <b>ALSENO</b>                                                                                                    |         |
|                                                | 044-031     | MONSAMPOLO DEL TRONTO                                                                                                    |         |
|                                                | 061-078     | SAN NICOLA LA STRADA                                                                                                    |         |
|                                                | 072-022     | <b>GIOVINAZZO</b>                                                                                                    |         |
|                                                | 040-005     | CASTROCARO TERME E TERRA DEL SOLE                                                                                          |         |
|                                                | 004-133     | MONTA'                                                                                                    |         |
|                                                | 026-031     | <b>GAIARINE</b>                                                                                                    |         |
|                                                | 059-024     | <b>SABAUDIA</b>                                                                                                    |         |
|                                                | 063-041     | MARANO DI NAPOLI                                                                                                    |         |
|                                                | 024-083     | QUINTO VICENTINO                                                                                                    |         |
|                                                | 054-053     | <b>TORGIANO</b>                                                                                                    |         |
|                                                | 057-053     | POGGIO MIRTETO                                                                                                    |         |
|                                                | 072-011     | <b>BITONTO</b>                                                                                                    |         |
|                                                | 026-009     | CASALE SUL SILE                                                                                                    |         |
|                                                | 048-035     | REGGELLO                                                                                                    |         |
|                                                | 058-115     | LARIANO                                                                                                    |         |

**Figura 20 - Maschera con il report per comune, contenente l'elenco dei comuni affetti da errore o anomalia** 

Nella maschera (Figura 21), che riproduce il modello Istat P.3 ed è simile a quella utilizzata per il *data entry*, sono evidenziati in giallo i campi interessati da correzione automatica, in arancio quelli interessati da correzione interattiva. Nel caso in cui il campo sia interessato sia da errore o anomalia a correzione automatica, sia da errore o anomalia a correzione interattiva, esso risulterà evidenziato in arancio, poiché prevale l'errore con correzione interattiva. Per gli errori o anomalie con correzione automatica, nella maschera viene evidenziato soltanto il campo soggetto a correzione (e non il campo eventualmente utilizzato per il confronto). Per gli errori o anomalie con correzione interattiva, invece, vengono evidenziati tutti i campi interessati da incompatibilità o anomalia.

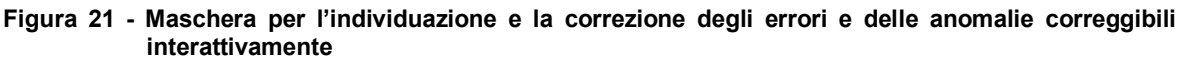

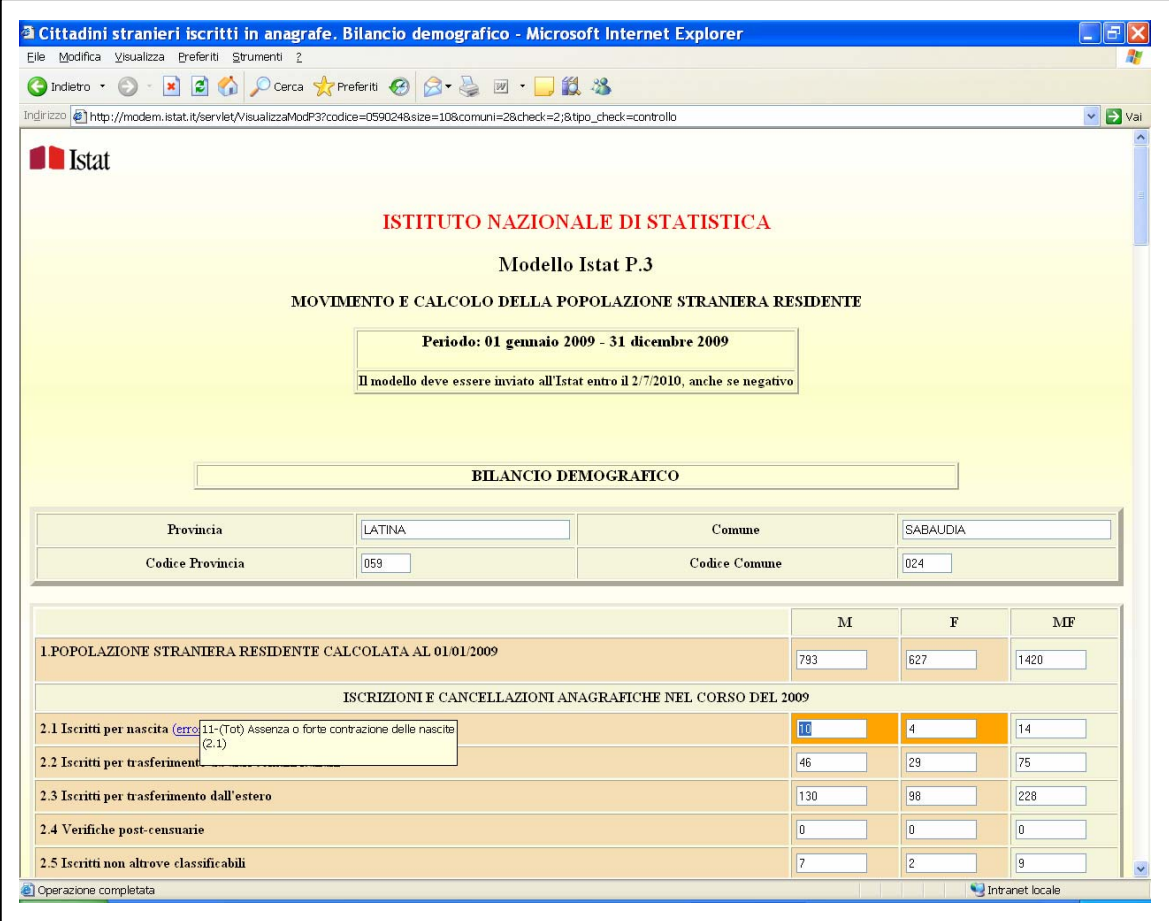

Nella maschera, per ciascun campo interessato da errore o anomalia è possibile avere indicazione del codice e della descrizione dell'errore. L'attivazione del relativo messaggio avviene ponendo il puntatore del mouse sul *link* che si trova accanto alla descrizione del campo interessato da errore o anomalia.

Sempre per agevolare l'operatore addetto alla correzione, all'interno della maschera per la correzione interattiva è possibile richiamare una maschera "*popup*" (stampabile) con il modello Istat P.3 dell'anno precedente, e una maschera "*popup*" (stampabile) con il modello Istat P.3 originariamente inviato dal comune (a monte delle correzioni). Queste maschere sono utili per effettuare le correzioni interattive di errori e anomalie riscontrati dal sistema con riguardo alla serie storica dei dati, o per recuperare il valore originario di un dato eventualmente corretto in modo non soddisfacente.

### **4. Futuri sviluppi previsti per la procedura**

Si ritiene utile estendere la ristrutturazione della procedura di raccolta e trattamento dei dati dell'indagine sulla popolazione straniera residente alla fase di riproporzionamento dei dati sulle cittadinanze alla popolazione calcolata, per i comuni "non allineati". Esiste un certo numero di comuni per i quali, non essendo stata conclusa o correttamente effettuata la revisione dell'archivio anagrafico a seguito dei risultati dell'ultimo Censimento generale della popolazione, la popolazione straniera residente al 31 dicembre derivante dal calcolo (punto 4 del modello Istat P.3 – cfr. Introduzione e Allegato 1) non coincide con la popolazione risultante dall'archivio (punto 5.1 del modello). Poiché sul retro del modello la distribuzione dei cittadini stranieri residenti alla stessa data assomma al dato anagrafico, in caso di non coincidenza occorre riproporzionare i dati relativi alle singole cittadinanze, per riprodurre i totali per maschi e femmine di cui al punto 4 del modello Istat P.3. Il riproporzionamento avviene attualmente con un processo "fuori linea", il cui principio base è il mantenimento, nell'evoluzione della struttura per cittadinanza della popolazione calcolata, dell'andamento riscontrato nell'evoluzione della struttura per cittadinanza della popolazione anagrafica. Le operazioni di calcolo delle poste relative alle diverse cittadinanze sono attualmente non del tutto automatizzate. Vi sono delle procedure, realizzate in linguaggio Sas, che provvedono a un primo riproporzionamento dei casi di cittadinanze "in crescita". I casi "in diminuzione" vengono invece trattati, comune per comune, singolarmente, con procedure manuali. In questo modo è garantita la quadratura finale del totale delle cittadinanze con la popolazione calcolata del comune. L'inclusione all'interno del sistema MODEM anche di questa parte della validazione dei dati dell'indagine rappresenta l'occasione concreta per automatizzare del tutto quest'ultima fase, perfezionando l'algoritmo di calcolo già utilizzato.

Inoltre, in occasione di futuri interventi di manutenzione evolutiva delle procedure di controllo e correzione dei dati dell'indagine, potranno essere ulteriormente affinate alcune delle funzioni per l'imputazione automatica delle mancate risposte e/o la correzione di errori o anomalie, in particolare con riferimento alle variabili di stock presenti in fondo alla prima facciata del modello Istat P.3 (stranieri minorenni, nati in Italia, famiglie con straniero e con capofamiglia straniero).

Futuri sviluppi della procedura potrebbero poi riguardare il decentramento di tutte o parte delle funzioni di controllo e correzione dei dati grezzi dell'indagine, estendendo l'intervento degli Uffici Regionali dell'Istat dalla fase di rilevazione alla fase di trattamento (controllo e correzione) dei dati. I controlli decentrati garantiscono, infatti, livelli superiori nella qualità dell'informazione prodotta, in considerazione della maggiore familiarità con la realtà del territorio di competenza e della possibilità di approfondire più nel dettaglio le ragioni di eventuali incongruenze nei dati. Per ottenere questo, occorrerà dotare le utenze riservate agli uffici regionali di apposite nuove funzionalità che consentano l'applicazione a livello locale (limitatamente al territorio di competenza) delle medesime procedure di controllo e correzione attualmente gestite a livello centralizzato.Sarà comunque mantenuta nel processo una fase conclusiva di verifica, a livello centralizzato, della coerenza dei dati a livello nazionale.

Infine, è importante perseguire l'integrazione della procedura con altri sistemi già allo studio in Istituto, come Stargame (STAtistical Repository for Geographical, historical, qualità Analysis and Map Evolution) o ARCO (ARchivio COntatti). Si tratta, nel primo caso, di un prodotto in via di sperimentazione in Istat, utilizzabile per le operazioni di monitoraggio e analisi georeferenziata delle informazioni relative alla raccolta dei modelli statistici e alla gestione dei solleciti, ed eventualmente per l'analisi dei risultati. Il prodotto costituisce uno strumento evoluto per lo svolgimento delle operazioni sopra citate e permette lo sfruttamento di sinergie tra indagini effettuate sulle medesime unità di rilevazione: potrebbe quindi trovare conveniente applicazione anche nell'indagine Istat sulla popolazione straniera residente, nella fase di acquisizione dei dati. Tenendo conto delle specificità di ciascuna rilevazione, che a volte possono determinare un disallineamento nelle tempistiche per la raccolta delle informazioni, Stargame potrebbe trovare utile impiego nella fase di gestione dei solleciti ai comuni in ritardo nell'invio dei dati da gestire in sinergia con altre rilevazioni come ad esempio quella sulla popolazione residente totale (Modello Istat P.2). ARCO è invece un interessante strumento, già impiegato in produzione, per l'invio di *email* in batteria, già utilizzato per sollecitare l'invio dei modelli Istat P.3 da parte dei comuni.

L'integrazione tra i diversi trumenti citati potrebbe assumere connotati nuovi o comunque più ampi nell'ambito del nuovo portale per le statistiche demografiche, che è in fase di sviluppo da parte dell'Istituto e nel quale potrebbero confluire Stargame, ARCO o particolari moduli di questi strumenti, dedicati ad attività specifiche, assieme agli altri strumenti di precipuo interesse per la

produzione delle statistiche demografiche e per tutti i soggetti coinvolti.

E' il caso infine di accennare alle modifiche che sarà necessario introdurre in conseguenza del Censimento generale della popolazione 2011 il quale, avendo un impatto forte su tutte le rilevazioni demografiche, determinerà la necessità di adeguamenti nei contenuti e nelle modalità di svolgimento del processo produttivo e nelle procedure che sovrintendono allo svolgimento delle diverse fasi: dalla rilevazione, al controllo, alla correzione e alla validazione dei dati.

L'ottica che riunisce tutte le trasformazioni descritte sopra, quelle già attuate e quelle in via di attuazione, è naturalmente quella di conseguire un livello sempre più elevato di armonizzazione delle rilevazioni demografiche a carattere amministrativo, al fine di garantire una crescente omogeneità e congruità tra le informazioni rilevate dalle diverse indagini. A parità di universo di riferimento è infatti auspicabile uno sfruttamento sempre più spinto delle sinergie nei processi di produzione, che condurrà ad ulteriori miglioramenti nella qualità dei risultati e nell'usabilità dei dati in modo integrato.

# **Riferimenti bibliografici**

- Istat. 2011. *La popolazione straniera residente in Italia*. Statistiche report del 22 settembre 2011. Roma.
- Caritas/Migrantes. 2011. *Dossier statistico Immigrazione 2011*. 21° rapporto sull'immigrazione, pag. 95-102. Roma.
- Istat. 2011. Noi Italia. *Cento statistiche per capire il Paese in cui viviamo. Stranieri: Popolazione residente straniera. Stranieri per cittadinanza di origine*. http://noi-italia.istat.it/
- Albani M., Guarneri A., Heins F.. 2011. *I modelli insediativi della popolazione straniera nei Sistemi locali del lavoro italiani*. Relazione presentata alla XXXII Conferenza dell'AISRe, Torino 15-7 settembre 2011
- Albani M., Conti C., Guarneri A.. 2011. *Cittadinanza e territorio: un'analisi spaziale della presenza straniera in Italia*. Relazione presentata alla IX edizione delle Giornate di Studio sulla Popolazione, Ancona 2-4 febbraio 2011
- Istat. 2011. *Rilevazioni demografiche e sanitarie. Istruzioni per la compilazione dei modelli statistici*. Roma.
- Istat. 2011. *Cittadini stranieri. Bilancio demografico e popolazione residente straniera al 31 dicembre per sesso e cittadinanza*. Anno 2010. http://demo.istat.it/
- Istat. 2008. *Documento sul processo di produzione dei dati demografici*. Direttiva DCCR01, Prodotto DCCR01.1.2. Roma.
- Istat. 2008. *Manuale tecnico relativo alle statistiche demografiche*. Direttiva DCCR01, Prodotto DCCR01.2.2. Roma.
- Albani M. 2006. *La nuova procedura per il trattamento dei dati dell'indagine Istat sulla criminalità.*  Documenti n.18. Roma.
- Albani M., Pagliara F. 2005. *La ristrutturazione della rilevazione Istat sulla criminalità minorile*. Documenti n.5. Roma.
- Istat. 1992. *Anagrafe della popolazione. Legge e regolamento anagrafico*. Metodi e Norme, Serie B, n. 29. Roma.
- Istat. 1981. *Istruzioni per la rilevazione statistica del movimento della popolazione.* Metodi e Norme, Serie B, n. 21. Roma.

# **Allegato 1 - Modello Istat P.3 – prima facciata**

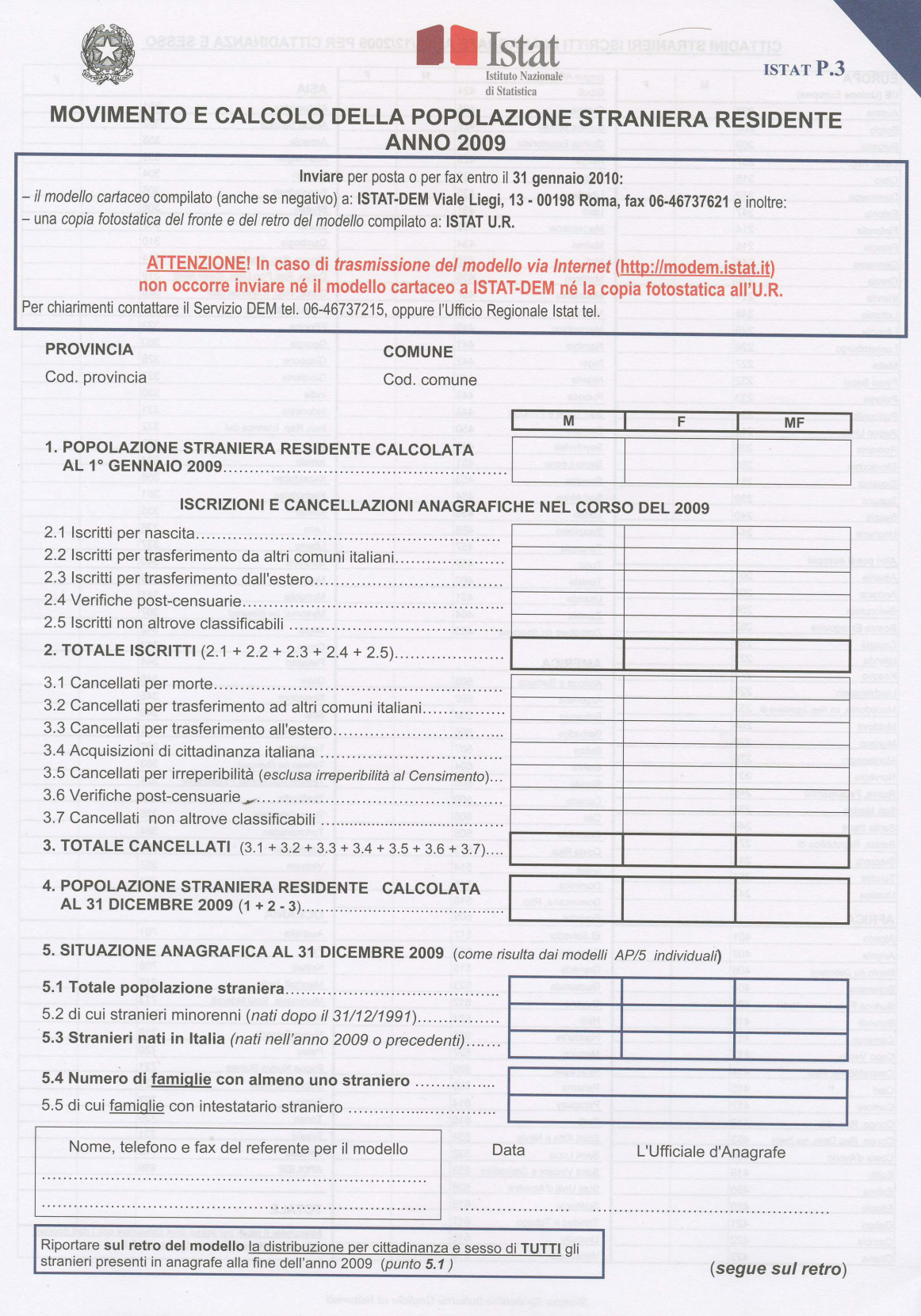

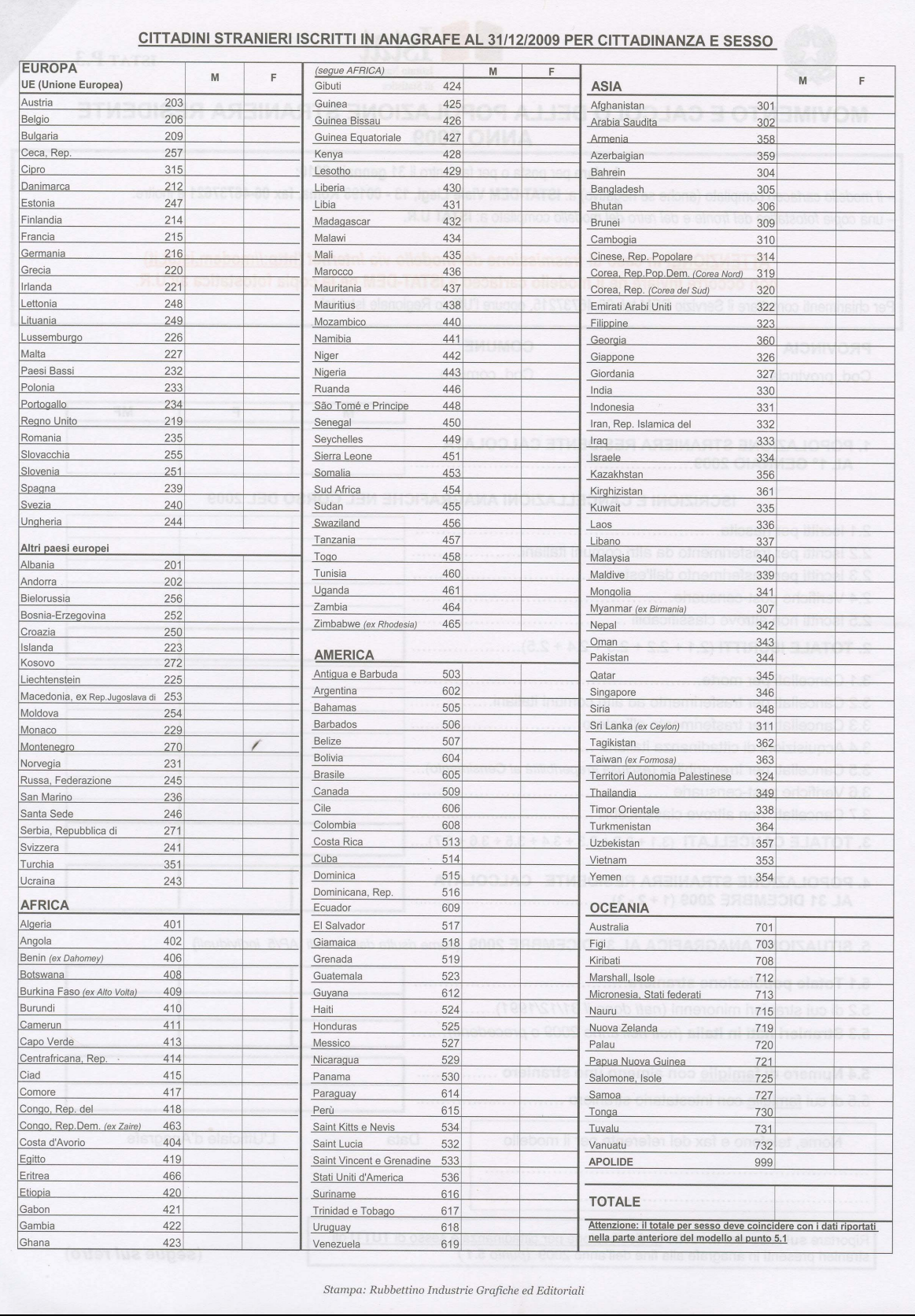

# **Allegato 1** segue **- Modello Istat P.3 - seconda facciata**

# **Informazioni per gli autori**

La collana è aperta ad autori dell'Istat e del Sistema statistico nazionale, e ad altri studiosi che abbiano partecipato ad attività promosse dal Sistan (convegni, seminari, gruppi di lavoro, ecc.). Da gennaio 2011 essa sostituirà Documenti Istat e Contributi Istat.

Coloro che desiderano pubblicare sulla nuova collana dovranno sottoporre il proprio contributo alla redazione degli Istat Working Papers inviandolo per posta elettronica all'indirizzo iwp $\omega$ istat.it. Il saggio deve essere redatto seguendo gli standard editoriali previsti, corredato di un sommario in italiano e in inglese; deve, altresì, essere accompagnato da una dichiarazione di paternità dell'opera. Per la stesura del testo occorre seguire le indicazioni presenti nel foglio di stile, con le citazioni e i riferimenti bibliografici redatti secondo il protocollo internazionale 'Autore-Data' del *Chicago Manual of Style*.

Per gli autori Istat, la sottomissione dei lavori deve essere accompagnata da una mail del proprio dirigente di Servizio/Struttura, che ne assicura la presa visione. Per gli autori degli altri enti del Sistan la trasmissione avviene attraverso il responsabile dell'ufficio di statistica, che ne prende visione. Per tutti gli altri autori, esterni all'Istat e al Sistan, non è necessaria alcuna presa visione. Tutti i lavori saranno sottoposti al Comitato di redazione, che valuterà la significatività del lavoro per il progresso dell'attività statistica istituzionale. La pubblicazione sarà disponibile su formato digitale e sarà consultabile on line.

Gli articoli pubblicati impegnano esclusivamente gli autori, le opinioni espresse non implicano alcuna responsabilità da parte dell'Istat. Si autorizza la riproduzione a fini non commerciali e con citazione della fonte.